# Vidlička youtube-dl s dalšími funkcemi a opravami

github.com/yt-dlp/yt-dlp

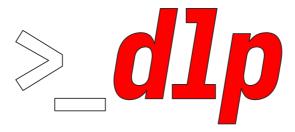

YT-DLP A youtube-dl fork with additional features and fixes

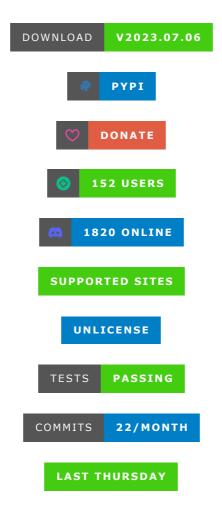

yt-dlp is a <u>youtube-dl</u> fork based on the now inactive <u>youtube-dlc</u>. The main focus of this project is adding new features and patches while also keeping up to date with the original project

- EXTRACTOR ARGUMENTS
- EMBEDDING YT-DLP Embedding examples
- <u>DEPRECATED OPTIONS</u>

• <u>WIKI</u> FAQ

#### **NEW FEATURES**

- Forked from <u>yt-dlc@f9401f2</u> and merged with <u>youtube-dl@42f2d4</u> (exceptions)
- <u>SponsorBlock Integration</u>: You can mark/remove sponsor sections in YouTube videos by utilizing the <u>SponsorBlock API</u>
- <u>Format Sorting</u>: The default format sorting options have been changed so that higher resolution and better codecs will be now preferred instead of simply using larger bitrate. Furthermore, you can now specify the sort order using -s. This allows for much easier format selection than what is possible by simply using --format (<u>examples</u>)
- Merged with animelover1984/youtube-dl: You get most of the features and improvements from animelover1984/youtube-dl including --write-comments, BiliBiliSearch,
  BilibiliChannel, Embedding thumbnail in mp4/ogg/opus, playlist infojson etc. Note that NicoNico livestreams are not available. See #31 for details.

# • YouTube improvements:

- Supports Clips, Stories (ytstories:<channel UCID>),
   Search (including filters)\*, YouTube Music Search, Channel-specific search, Search prefixes (ytsearch:, ytsearchdate:)\*, Mixes, and Feeds (:ytfav, :ytwatchlater,:ytsubs,:ythistory,:ytrec,:ytnotif)
- Fix for <u>n-sig based throttling</u> \*
- Supports some (but not all) age-gated content without cookies
- Download livestreams from the start using --live-fromstart (experimental)
- 255kbps audio is extracted (if available) from YouTube
   Music when premium cookies are given
- Channel URLs download all uploads of the channel, including shorts and live
- Cookies from browser: Cookies can be automatically extracted from all major web browsers using --cookies-from-browser BROWSER[+KEYRING][:PROFILE][::CONTAINER]
- Download time range: Videos can be downloaded partially based on either timestamps or chapters using --downloadsections
- Split video by chapters: Videos can be split into multiple files based on chapters using --split-chapters
- Multi-threaded fragment downloads: Download multiple fragments of m3u8/mpd videos in parallel. Use --concurrentfragments (-N) option to set the number of threads used
- Aria2c with HLS/DASH: You can use aria2c as the external downloader for DASH(mpd) and HLS(m3u8) formats
- New and fixed extractors: Many new extractors have been added and a lot of existing ones have been fixed. See the <u>changelog</u> or the <u>list of supported sites</u>

- New MSOs: Philo, Spectrum, SlingTV, Cablevision, RCN etc.
- Subtitle extraction from manifests: Subtitles can be extracted from streaming media manifests. See <a href="mailto:commit/be6202f">commit/be6202f</a> for details
- Multiple paths and output templates: You can give different output templates and download paths for different types of files.
   You can also set a temporary path where intermediary files are downloaded to using --paths (-P)
- Portable Configuration: Configuration files are automatically loaded from the home and root directories. See <u>CONFIGURATION</u> for details
- Output template improvements: Output templates can now have date-time formatting, numeric offsets, object traversal etc.
   See <u>output template</u> for details. Even more advanced operations can also be done with the help of --parse-metadata and -replace-in-metadata
- Other new options: Many new options have been added such as --alias, --print, --concat-playlist, --wait-for-video, --retry-sleep, --sleep-requests, --convert-thumbnails, --force-download-archive, --force-overwrites, --break-match-filter etc
- Improvements: Regex and other operators in --format/-match-filter, multiple --postprocessor-args and -downloader-args, faster archive checking, more format
  selection options, merge multi-video/audio, multiple --configlocations, --exec at different stages, etc
- Plugins: Extractors and PostProcessors can be loaded from an external file. See <u>plugins</u> for details
- Self updater: The releases can be updated using yt-dlp -U,
   and downgraded using --update-to if required

Nightly builds: <u>Automated nightly builds</u> can be used with -update-to nightly

See <u>changelog</u> or <u>commits</u> for the full list of changes

Features marked with a \* have been back-ported to youtube-dl

#### Differences in default behavior

Some of yt-dlp's default options are different from that of youtube-dl and youtube-dlc:

- yt-dlp supports only <u>Python 3.7+</u>, and *may* remove support for more versions as they <u>become EOL</u>; while <u>youtube-dl still</u> <u>supports Python 2.6+ and 3.2+</u>
- The options --auto-number (-A), --title (-t) and --literal (-1), no longer work. See <u>removed options</u> for details
- avconv is not supported as an alternative to ffmpeg
- yt-dlp stores config files in slightly different locations to youtubedl. See <u>CONFIGURATION</u> for a list of correct locations
- The default <u>output template</u> is %(title)s [%(id)s].%(ext)s. There is no real reason for this change. This was changed before yt-dlp was ever made public and now there are no plans to change it back to %(title)s-%(id)s.%(ext)s. Instead, you may use --compat-options filename
- The default <u>format sorting</u> is different from youtube-dl and prefers higher resolution and better codecs rather than higher bitrates. You can use the --format-sort option to change this to any order you prefer, or use --compat-options format-sort to use youtube-dl's sorting order
- The default format selector is bv\*+ba/b. This means that if a
  combined video + audio format that is better than the best videoonly format is found, the former will be preferred. Use -f
  bv+ba/b or --compat-options format-spec to revert this

- Unlike youtube-dlc, yt-dlp does not allow merging multiple audio/video streams into one file by default (since this conflicts with the use of -f bv\*+ba). If needed, this feature must be enabled using --audio-multistreams and --videomultistreams. You can also use --compat-options multistreams to enable both
- --no-abort-on-error is enabled by default. Use --abort-onerror or --compat-options abort-on-error to abort on errors instead
- When writing metadata files such as thumbnails, description or infojson, the same information (if available) is also written for playlists. Use --no-write-playlist-metafiles or --compatoptions no-playlist-metafiles to not write these files
- --add-metadata attaches the infojson to mkv files in addition to writing the metadata when used with --write-info-json. Use --no-embed-info-json or --compat-options no-attach-info-json to revert this
- Some metadata are embedded into different fields when using --add-metadata as compared to youtube-dl. Most notably, comment field contains the webpage\_url and synopsis contains the description. You can use --parse-metadata to modify this to your liking or use --compat-options embed-metadata to revert this
- playlist\_index behaves differently when used with options like
   --playlist-reverse and --playlist-items. See #302 for
   details. You can use --compat-options playlist-index if you
   want to keep the earlier behavior
- The output of -F is listed in a new format. Use --compatoptions list-formats to revert this
- Live chats (if available) are considered as subtitles. Use --sub-langs all, -live\_chat to download all subtitles except live chat. You can also use --compat-options no-live-chat to prevent any live chat/danmaku from downloading

- YouTube channel URLs download all uploads of the channel. To download only the videos in a specific tab, pass the tab's URL. If the channel does not show the requested tab, an error will be raised. Also, /live URLs raise an error if there are no live videos instead of silently downloading the entire channel. You may use --compat-options no-youtube-channel-redirect to revert all these redirections
- Unavailable videos are also listed for YouTube playlists. Use -compat-options no-youtube-unavailable-videos to remove this
- The upload dates extracted from YouTube are in UTC when available. Use --compat-options no-youtube-prefer-utc-upload-date to prefer the non-UTC upload date.
- If ffmpeg is used as the downloader, the downloading and merging of formats happen in a single step when possible. Use
   -compat-options no-direct-merge to revert this
- Thumbnail embedding in mp4 is done with mutagen if possible.

  Use --compat-options embed-thumbnail-atomicparsley to force the use of AtomicParsley instead
- Some internal metadata such as filenames are removed by default from the infojson. Use --no-clean-infojson or -compat-options no-clean-infojson to revert this
- When --embed-subs and --write-subs are used together, the subtitles are written to disk and also embedded in the media file. You can use just --embed-subs to embed the subs and automatically delete the separate file. See #630 (comment) for more info. --compat-options no-keep-subs can be used to revert this
- certifi will be used for SSL root certificates, if installed. If you
  want to use system certificates (e.g. self-signed), use --compatoptions no-certifi

- Dezinfekce neplatných znaků v názvech souborů yt-dlp je jiná/chytřejší než u youtube-dl. Můžete použít --compatoptions filename-sanitizationk návratu k chování youtubedl
- yt-dlp se pokusí analyzovat výstupy externího stahování do standardního výstupu, pokud je to možné (aktuálně implementováno: aria2e). Můžete použít --compat-options noexternal-downloader-progressk získání výstupu stahování tak, jak je
- Verze yt-dlp mezi 2021.09.01 a 2023.01.02 se vztahují --match-filterna vnořené seznamy skladeb. Toto byl neúmyslný vedlejší účinek <u>8f18ac</u> a je opraven v <u>d7b460</u>. Použijte --compat-options playlist-match-filterk tomu, abyste to vrátili

Pro snadné použití je k dispozici několik dalších možností kompatibility:

- --compat-options all: Použijte všechny možnosti kompatibility (NEPOUŽÍVEJTE)
- --compat-options youtube-dl: **Stejný jako**--compat-options all,-multistreams,-playlist-match-filter
- --compat-options youtube-dlc: Stejný jako--compat-options all, -no-live-chat, -no-youtube-channel-redirect, playlist-match-filter
- --compat-options 2021: Stejný jako--compat-options 2022, no-certifi, filename-sanitization, no-youtubeprefer-utc-upload-date
- --compat-options 2022: Stejné jako --compat-options playlist-match-filter, no-external-downloader-progress.
   Použijte toto k povolení všech budoucích možností kompatibility

## **INSTALACE**

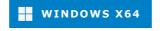

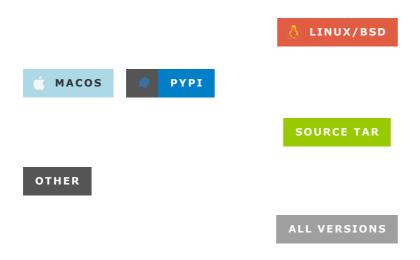

Yt-dlp můžete nainstalovat pomocí <u>binárních souborů</u>, <u>pip</u> nebo pomocí správce balíčků třetí strany. Podrobné pokyny najdete <u>na wiki</u>

#### **AKTUALIZACE**

Můžete použít yt-dlp -uk aktualizaci, pokud používáte binární soubory vydání

Pokud jste <u>nainstalovali pomocí pip</u>, jednoduše znovu spusťte stejný příkaz, který byl použit k instalaci programu

Další správci balíčků třetích stran naleznete na wiki nebo v jejich dokumentaci

V současné době existují dva kanály vydání pro binární soubory stablea nightly. stableje výchozí kanál a mnoho jeho změn bylo testováno uživateli nočního kanálu. Kanál nightlymá vydání vytvořená po každém odeslání do hlavní větve a bude mít nejnovější opravy a doplňky, ale také má větší riziko regresí. Jsou k dispozici ve vlastním repo.

Při použití --update/ -Use binární soubor aktualizuje pouze na svůj aktuální kanál. --update-to CHANNELIze použít k přepnutí na jiný kanál, když je k dispozici novější verze. --update-to [CHANNEL@]TAGIze také použít k upgradu nebo downgradu na konkrétní značky z kanálu.

Můžete také použít --update-to <repository>(

<owner>/<repository>) k aktualizaci na kanál ve zcela jiném úložišti. Buďte opatrní s tím, na jaké úložiště aktualizujete, pro binární soubory z různých úložišť se neprovádí žádné ověření.

# Příklad použití:

- yt-dlp --update-to nightlyzměnit nightlykanál a aktualizovat na jeho nejnovější verzi
- yt-dlp --update-to stable@2023.02.17upgrade/downgrade pro vydání na stableznačku kanálu2023.02.17
- yt-dlp --update-to 2023.01.06upgrade/downgrade na tag, 2023.01.06pokud na aktuálním kanálu existuje
- yt-dlp --update-to example/ytdlp@2023.03.01upgrade/downgrade na vydání z example/ytdlpúložiště, tag2023.03.01

# **UVOLNĚNÍ SOUBORŮ**

### Doporučeno

| Soubor                         | Popis                                                                                                    |
|--------------------------------|----------------------------------------------------------------------------------------------------|
| <u>yt-dlp</u>                  | <u>Binární soubor zipimport</u> nezávislý na platformě . Vyžaduje Python (doporučeno pro <b>Linux/BSD</b> ) |
| <u>yt-dlp.exe</u>              | Windows (Win7 SP1+) samostatný binární x64 (doporučeno pro <b>Windows</b> )                                 |
| <u>yt-</u><br><u>dlp_macos</u> | Universal MacOS (10.15+) samostatný spustitelný soubor (doporučeno pro <b>MacOS</b> )                       |

#### **Alternativy**

| Soubor         | Popis                                                                                          |
|----------------|------------------------------------------------------------------------------------------------|
| yt-dlp_x86.exe | Windows (Vista SP2+) samostatný x86 (32bitový) binární soubor                                  |
| yt-dlp_min.exe | Windows (Win7 SP1+) samostatný binární x64 postavený s<br>py2exe<br>( <u>nedoporučuje se</u> ) |
| yt-dlp_linux   | Samostatný Linux x64 binární                                                                   |

| Soubor                                | Popis                                                                     |
|---------------------------------------|---------------------------------------------------------------------------|
| yt-dlp_linux.zip                      | Rozbalený spustitelný soubor Linux (bez automatické aktualizace)          |
| <u>yt-</u><br><u>dlp_linux_armv7l</u> | Samostatný Linux armv7l (32bitový) binární                                |
| <u>yt-</u><br>dlp_linux_aarch64       | Samostatný Linux aarch64 (64bitový) binární                               |
| <u>yt-dlp_win.zip</u>                 | Rozbalený spustitelný soubor Windows (bez automatické aktualizace)        |
| yt-dlp_macos.zip                      | Rozbalený spustitelný soubor MacOS (10.15+) (bez automatické aktualizace) |
| yt-<br>dlp_macos_legacy               | MacOS (10.9+) samostatný spustitelný x64                                  |

#### Různé

| Soubor               | Popis                                |
|----------------------|--------------------------------------|
| <u>yt-dlp.tar.gz</u> | Zdrojový tarball                     |
| SHA2-512SUMS         | Součty SHA512 ve stylu GNU           |
| SHA2-512SUMS.sig     | Soubor podpisu GPG pro částky SHA512 |
| SHA2-256SUMS         | GNU-style SHA256 sums                |
| SHA2-256SUMS.sig     | GPG signature file for SHA256 sums   |

The public key that can be used to verify the GPG signatures is available here Example usage:

```
curl -L https://github.com/yt-dlp/yt-dlp/raw/master/public.key
| gpg --import
gpg --verify SHA2-256SUMS.sig SHA2-256SUMS
gpg --verify SHA2-512SUMS.sig SHA2-512SUMS
```

**Note**: The manpages, shell completion (autocomplete) files etc. are available inside the <u>source tarball</u>

#### **DEPENDENCIES**

Python versions 3.7+ (CPython and PyPy) are supported. Other versions and implementations may or may not work correctly.

While all the other dependencies are optional, ffmpeg and ffprobe are highly recommended

## Strongly recommended

**ffmpeg** and **ffprobe** - Required for <u>merging separate video and audio files</u> as well as for various <u>post-processing</u> tasks. License <u>depends on the build</u>

There are bugs in ffmpeg that causes various issues when used alongside yt-dlp. Since ffmpeg is such an important dependency, we provide <u>custom builds</u> with patches for some of these issues at <u>yt-dlp/FFmpeg-Builds</u>. See <u>the readme</u> for details on the specific issues solved by these builds

**Important**: What you need is ffmpeg *binary*, **NOT** the python package of the same name

## Networking

- <u>certifi</u>\* Provides Mozilla's root certificate bundle. Licensed under MPLv2
- <u>brotli</u>\* or <u>brotlicffi</u> <u>Brotli</u> content encoding support. Both licensed under MIT 12
- websockets\* For downloading over websocket. Licensed under BSD-3-Clause

#### Metadata

- <u>mutagen</u>\* For --embed-thumbnail in certain formats.
   Licensed under GPLv2+
- <u>AtomicParsley</u> For --embed-thumbnail in mp4/m4a files when mutagen/ffmpeg cannot. Licensed under <u>GPLv2+</u>
- <u>xattr</u>, <u>pyxattr</u> or <u>setfattr</u> For writing xattr metadata (--xattr) on <u>Linux</u>. Licensed under <u>MIT</u>, <u>LGPL2.1</u> and <u>GPLv2+</u> respectively

#### **Misc**

- <u>pycryptodomex</u>\* For decrypting AES-128 HLS streams and various other data. Licensed under BSD-2-Clause
- <u>phantomjs</u> Used in extractors where javascript needs to be run. Licensed under <u>BSD-3-Clause</u>
- <u>secretstorage</u> For --cookies-from-browser to access the Gnome keyring while decrypting cookies of Chromium-based browsers on Linux. Licensed under <u>BSD-3-Clause</u>
- Any external downloader that you want to use with --downloader

## **Deprecated**

- <u>avconv</u> and <u>avprobe</u> Now <u>deprecated</u> alternative to ffmpeg.
   License <u>depends on the build</u>
- <u>sponskrub</u> For using the now <u>deprecated sponskrub options</u>. Licensed under <u>GPLv3+</u>
- <u>rtmpdump</u> For downloading rtmp streams. ffmpeg can be used instead with --downloader ffmpeg. Licensed under GPLv2+
- <u>mplayer</u> or <u>mpv</u> For downloading <u>rstp/mms</u> streams. ffmpeg can be used instead with --downloader <u>ffmpeg</u>. Licensed under <u>GPLv2+</u>

To use or redistribute the dependencies, you must agree to their respective licensing terms.

The standalone release binaries are built with the Python interpreter and the packages marked with \* included.

If you do not have the necessary dependencies for a task you are attempting, yt-dlp will warn you. All the currently available dependencies are visible at the top of the --verbose output

#### **COMPILE**

# **Standalone Pylnstaller Builds**

To build the standalone executable, you must have Python and pyinstaller (plus any of yt-dlp's <u>optional dependencies</u> if needed). Once you have all the necessary dependencies installed, simply run pyinst.py. The executable will be built for the same architecture (x86/ARM, 32/64 bit) as the Python used.

```
python3 -m pip install -U pyinstaller -r requirements.txt
python3 devscripts/make_lazy_extractors.py
python3 pyinst.py
```

On some systems, you may need to use py or python instead of python3.

pyinst.py accepts any arguments that can be passed to pyinstaller, such as --onefile/-F or --onedir/-D, which is further documented here.

**Note**: Pyinstaller versions below 4.4 <u>do not support</u> Python installed from the Windows store without using a virtual environment.

**Important**: Running pyinstaller directly **without** using pyinst.py is **not** officially supported. This may or may not work correctly.

# Platform-independent Binary (UNIX)

You will need the build tools python (3.7+), zip, make (GNU), pandoc\* and pytest\*.

After installing these, simply run make.

You can also run make yt-dlp instead to compile only the binary without updating any of the additional files. (The build tools marked with \* are not needed for this)

# Standalone Py2Exe Builds (Windows)

While we provide the option to build with <u>py2exe</u>, it is recommended to build <u>using PyInstaller</u> instead since the py2exe builds **cannot contain pycryptodomex/certifi and needs VC++14** on the target

computer to run.

If you wish to build it anyway, install Python and py2exe, and then simply run setup.py py2exe

```
py -m pip install -U py2exe -r requirements.txt
py devscripts/make_lazy_extractors.py
py setup.py py2exe
```

### **Related scripts**

- devscripts/update-version.py Update the version number based on current date.
- devscripts/set-variant.py Set the build variant of the executable.
- devscripts/make\_changelog.py Create a markdown changelog using short commit messages and update CONTRIBUTORS file.
- devscripts/make\_lazy\_extractors.py Create lazy
  extractors. Running this before building the binaries (any variant)
  will improve their startup performance. Set the environment
  variable YTDLP\_NO\_LAZY\_EXTRACTORS=1 if you wish to forcefully
  disable lazy extractor loading.

Note: See their --help for more info.

# Forking the project

If you fork the project on GitHub, you can run your fork's <u>build</u> <u>workflow</u> to automatically build the selected version(s) as artifacts. Alternatively, you can run the <u>release workflow</u> or enable the <u>nightly workflow</u> to create full (pre-)releases.

## **USAGE AND OPTIONS**

```
yt-dlp [OPTIONS] [--] URL [URL...]
Ctrl+F is your friend :D
```

# **General Options:**

| <ul><li>-h,help</li><li>version</li><li>-U,update</li><li>latest version</li></ul> | Print this help text and exit<br>Print program version and exit<br>Update this program to the |
|------------------------------------------------------------------------------------|-----------------------------------------------------------------------------------------------|
| no-update<br>(default)                                                             | Do not check for updates                                                                      |
| update-to [CHANNEL]@[TAG] version.                                                 | Upgrade/downgrade to a specific                                                               |
| well. CHANNEL                                                                      | CHANNEL can be a repository as                                                                |
| "latest"                                                                           | and TAG default to "stable" and                                                               |
| "UPDATE" for                                                                       | respectively if omitted; See                                                                  |
| stable, nightly                                                                    | details. Supported channels:                                                                  |
| -i,ignore-errors postprocessing errors.                                            | Ignore download and                                                                           |
| successful                                                                         | The download will be considered                                                               |
| fails                                                                              | even if the postprocessing                                                                    |
| no-abort-on-error<br>download errors;                                              | Continue with next video on                                                                   |
| in a                                                                               | e.g. to skip unavailable videos                                                               |
| abort-on-error<br>videos if an                                                     | playlist (default)<br>Abort downloading of further                                            |
| ignore-errors)                                                                     | error occurs (Alias:no-                                                                       |
| dump-user-agent<br>and exit                                                        | Display the current user-agent                                                                |
| list-extractors and exit                                                           | List all supported extractors                                                                 |
| extractor-descriptions supported                                                   | Output descriptions of all                                                                    |
| use-extractors NAMES separated by commas.                                          | extractors and exit<br>Extractor names to use                                                 |
|                                                                                    | You can also use regexes,                                                                     |
| "all", "default"                                                                   | and "end" (end URL matching);                                                                 |

| e.gies                                  | "holodex.*,end,youtube". Prefix                      |
|-----------------------------------------|------------------------------------------------------|
| the name                                | with a "-" to exclude it, e.g.                       |
| ies                                     | default,-generic. Uselist-                           |
| extractors for                          | a list of extractor names.                           |
| (Alias:ies)<br>default-search PREFIX    | Use this prefix for unqualified                      |
| URLs. E.g.                              | "gvsearch2:python" downloads                         |
| two videos from                         | google videos for the search                         |
| term "python".                          | Use the value "auto" to let yt-                      |
| dlp guess                               | ("auto_warning" to emit a                            |
| warning when                            | guessing). "error" just throws                       |
| an error. The                           | default value "fixup_error"                          |
| repairs broken this is not              | URLs, but emits an error if                          |
| ignore-config                           | possible instead of searching<br>Don't load any more |
| configuration files                     | except those given byconfig-                         |
| locations.                              | For backward compatibility, if                       |
| this option                             | is found inside the system                           |
| configuration                           | file, the user configuration is                      |
| not loaded.                             | (Alias:no-config)                                    |
| no-config-locations configuration files | Do not load any custom                               |
| configuration                           | (default). When given inside a                       |
| config-locations                        | file, ignore all previous                            |

|                            | defined in the current file                         |
|----------------------------|-----------------------------------------------------|
| config-locations PATH      | Location of the main                                |
| configuration file;        |                                                     |
|                            | either the path to the config                       |
| or its                     |                                                     |
|                            | containing directory ("-" for                       |
| stdin). Can be             |                                                     |
| - <del> </del>             | used multiple times and inside                      |
| other                      | configuration files                                 |
| flat playlist              | configuration files  Do not extract the videos of a |
| flat-playlist<br>playlist, | DO NOT EXTRACT THE VIGEOS OF A                      |
| ριαγιίσε,                  | only list them                                      |
| no-flat-playlist           | Fully extract the videos of a                       |
| playlist                   |                                                     |
| ,                          | (default)                                           |
| live-from-start            | Download livestreams from the                       |
| start.                     |                                                     |
|                            | Currently only supported for                        |
| YouTube                    |                                                     |
|                            | (Experimental)                                      |
| no-live-from-start         | Download livestreams from the                       |
| current time               |                                                     |
|                            | (default)                                           |
| wait-for-video MIN[-MAX]   | Wait for scheduled streams to                       |
| become                     | ovoilable. Doce the minimum                         |
| number of                  | available. Pass the minimum                         |
| Tullbet 01                 | seconds (or range) to wait                          |
| between retries            | seconds (or range) to wart                          |
| no-wait-for-video          | Do not wait for scheduled                           |
| streams (default)          |                                                     |
| mark-watched               | Mark videos watched (even with                      |
| simulate)                  |                                                     |
| no-mark-watched            | Do not mark videos watched                          |
| (default)                  |                                                     |
| color [STREAM:]POLICY      | Whether to emit color codes in                      |
| output,                    |                                                     |
| OTPENM (ALLE               | optionally prefixed by the                          |
| STREAM (stdout or          |                                                     |
| to Can be and              | stderr) to apply the setting                        |
| to. Can be one             | of "always" "auto" (default)                        |
|                            | of "always", "auto" (default),                      |

| "never", or                                     | " (use non color                            |
|-------------------------------------------------|---------------------------------------------|
| terminal                                        |                                             |
| multiple times<br>compat-options OPTS Options t | ). Can be used                              |
| •                                               | ube-dl or youtube-dlc<br>tions by reverting |
| some of the changes m                           | ade in yt-dlp. See                          |
| "Differences in                                 | ehavior" for details                        |
|                                                 | iases for an option                         |
| _                                               | starts with a dash "-                       |
| prefixed                                        | with "". Arguments                          |
| _                                               | to the Python string                        |
| _                                               | uage. E.galias                              |
| get-audio,-X<br>"-S=aext:                       | {0},abr -xaudio-                            |
| format {0}"  creates o                          | ptions "get-audio"                          |
| and "-X" that takes an                          | argument (ARG0) and                         |
| expands to                                      | ARGO,abr -xaudio-                           |
| format ARGO".                                   | ed aliases are listed                       |
| in thehelp                                      |                                             |
| trigger more                                    | lias options can                            |
| aliases;<br>defining                            | so be careful to avoid                      |
| recursive measure, each                         | options. As a safety                        |
| ·                                               | be triggered a                              |
|                                                 | is option can be used                       |

# **Network Options:**

--proxy URL Use the specified HTTP/HTTPS/SOCKS proxy. To enable SOCKS proxy, specify a proper scheme, e.g. socks5://user:pass@127.0.0.1:1080/. Pass in an empty string (-proxy "") for direct connection --socket-timeout SECONDS Time to wait before giving up, in seconds --source-address IP Client-side IP address to bind to -4, --force-ipv4 Make all connections via IPv4 -6, --force-ipv6 Make all connections via IPv6 --enable-file-urls Enable file:// URLs. This is disabled by default for security reasons.

## **Geo-restriction:**

--geo-verification-proxy URL Use this proxy to verify the IP address for some geo-restricted sites. The default proxy specified by --proxy (or none, if the option is not present) is used for the actual downloading --xff VALUE How to fake X-Forwarded-For HTTP header to try bypassing geographic restriction. One of "default" (only when known to be useful), "never", an IP block in CIDR notation, or a two-letter ISO 3166-2 country code

# **Video Selection:**

| -I,playlist-items ITEM_SPEC of the items | Comma separated playlist_index                           |
|------------------------------------------|----------------------------------------------------------|
|                                          | to download. You can specify a                           |
| range using backward                     | "[START]:[STOP][:STEP]". For                             |
|                                          | compatibility, START-STOP is                             |
| also supported.                          | Use negative indices to count                            |
| from the right in reverse                | and negative STEP to download                            |
| used on a                                | order. E.g. "-I 1:3,7,-5::2"                             |
| download the items                       | playlist of size 15 will                                 |
| min-filesize SIZE                        | at index 1,2,3,7,11,13,15 Abort download if filesize is  |
| smaller than                             | SIZE, e.g. 50k or 44.6M                                  |
| max-filesize SIZE<br>larger than         | Abort download if filesize is                            |
| date DATE<br>on this date.               | SIZE, e.g. 50k or 44.6M<br>Download only videos uploaded |
| in the format                            | The date can be "YYYYMMDD" or                            |
| N[day week month year]].                 | [now today yesterday][-                                  |
| downloads only                           | E.g. "date today-2weeks"                                 |
| two weeks ago                            | videos uploaded on the same day                          |
| datebefore DATE on or before             | Download only videos uploaded                            |
| accepted is the                          | this date. The date formats                              |
| dateafter DATE                           | same asdate<br>Download only videos uploaded             |
| on or after                              | this date. The date formats                              |
| accepted is the                          | same asdate                                              |

--match-filters FILTER Generic video filter. Any "OUTPUT TEMPLATE" field can be compared with a number or a string using the operators defined in "Filtering Formats". You can also simply specify a field to match if the field is present, use "!field" to check if the field is not present, and "&" to check multiple conditions. Use a "\" to escape "&" or quotes if needed. If used multiple times, the filter matches if atleast one of the conditions are met. E.g. -match-filter !is live --match-filter "like\_count>?100 & description~='(?i)\bcats \& dogs\b'" matches only videos that are not live OR those that have a like count more than 100 (or the like field is not available) and also has a description that contains the phrase "cats & dogs" (caseless). Use "--matchfilter -" to interactively ask whether to download each video --no-match-filters Do not use any --match-filter (default) --break-match-filters FILTER Same as "--match-filters" but stops the

|                                             | download process when a video          |
|---------------------------------------------|----------------------------------------|
| is rejected                                 |                                        |
| no-break-match-filters<br>filters (default) | Do not use anybreak-match-             |
| no-playlist                                 | Download only the video if the         |
| URL refers                                  | Download only the video, if the        |
| UKL TETETS                                  | to a video and a playlist              |
| yes-playlist                                | Download the playlist, if the          |
| URL refers to                               | Downtoad the playitst, if the          |
| UKL TETELS LU                               | a video and a playlist                 |
| ago limit VEARS                             |                                        |
| age-limit YEARS                             | Download only videos suitable          |
| for the given                               | 200                                    |
| download-archive FILE                       | age<br>Download only videos not listed |
| in the                                      | Downtoad only videos not listed        |
| III the                                     | archive file. Record the IDs of        |
| all                                         | archive file. Record the IDS of        |
| all                                         | downloaded videos in it                |
| no-download-archive                         | Do not use archive file                |
| (default)                                   | bo not use archive rife                |
| max-downloads NUMBER                        | Abort after downloading NUMBER         |
| files                                       | Abort arter downtoading Norber         |
| break-on-existing                           | Stop the download process when         |
| encountering                                | Stop the downtoad process when         |
| encountering                                | a file that is in the archive          |
| break-per-input                             | Altersmax-downloads,                   |
| break-on-existing,                          | Alters max-downloads,                  |
| break on existing,                          | break-match-filter, and                |
| autonumber to                               | break mater rifter, and                |
| da contains of to                           | reset per input URL                    |
| no-break-per-input                          | break-on-existing and similar          |
| options                                     | break on existing and similar          |
| 000000000000000000000000000000000000000     | terminates the entire download         |
| queue                                       | terminates the entire downtoad         |
| skip-playlist-after-errors N                | Number of allowed failures             |
| until the rest of                           |                                        |
|                                             | the playlist is skipped                |
|                                             | p, +                                   |

# **Download Options:**

| <pre>-N,concurrent-fragments N dash/hlsnative</pre>                | Number of fragments of a                                     |
|--------------------------------------------------------------------|--------------------------------------------------------------|
| concurrently                                                       | video that should be downloaded                              |
| -r,limit-rate RATE per second,                                     | (default is 1) Maximum download rate in bytes                |
| throttled-rate RATE per second                                     | e.g. 50K or 4.2M<br>Minimum download rate in bytes           |
| assumed and the                                                    | below which throttling is                                    |
| o a 100k                                                           | video data is re-extracted,                                  |
| e.g. 100K<br>-R,retries RETRIES<br>10), or                         | Number of retries (default is                                |
| file-access-retries RETRIES file access                            | "infinite"<br>Number of times to retry on                    |
| Tite access                                                        | error (default is 3), or                                     |
| <pre>"infinite"fragment-retries RETRIES fragment (default is</pre> | Number of retries for a                                      |
| Tragment (deradic is                                               | 10), or "infinite" (DASH,                                    |
| <pre>hlsnative and ISM)retry-sleep [TYPE:]EXPR in seconds</pre>    | Time to sleep between retries                                |
| type of retry                                                      | (optionally) prefixed by the                                 |
| file_access,                                                       | (http (default), fragment,                                   |
| to. EXPR can                                                       | extractor) to apply the sleep                                |
| linear=START[:END[:STEP=1]] or                                     | be a number,                                                 |
| option can be                                                      | exp=START[:END[:BASE=2]]. This                               |
| sleep for the                                                      | used multiple times to set the                               |
| retry-sleep                                                        | <pre>different retry types, e.g linear=1::2retry-sleep</pre> |
| fragment:exp=1:20                                                  | 11116a1 -121 ett y-51eeh                                     |

| skip-unavailable-fragments<br>DASH,                | Skip unavailable fragments for  |
|----------------------------------------------------|---------------------------------|
| (default)                                          | hlsnative and ISM downloads     |
|                                                    | (Alias:no-abort-on-             |
| unavailable-fragments)abort-on-unavailable-fragmen | ts                              |
| unavailable                                        | Abort download if a fragment is |
| unavarrabic                                        | (Alias:no-skip-unavailable-     |
| fragments)                                         |                                 |
| keep-fragments<br>disk after                       | Keep downloaded fragments on    |
| uisk arter                                         | downloading is finished         |
| no-keep-fragments<br>after                         | Delete downloaded fragments     |
|                                                    | downloading is finished         |
| (default)                                          |                                 |
| buffer-size SIZE                                   | Size of download buffer, e.g.   |
| 1024 or 16K                                        | (default is 1024)               |
| resize-buffer                                      | The buffer size is              |
| automatically resized                              | THE BUTTET SIZE IS              |
| dacoac10d11, 100110d                               | from an initial value of        |
| buffer-size                                        |                                 |
|                                                    | (default)                       |
| no-resize-buffer<br>buffer size                    | Do not automatically adjust the |
| http-chunk-size SIZE<br>HTTP                       | Size of a chunk for chunk-based |
|                                                    | downloading, e.g. 10485760 or   |
| 10M (default                                       |                                 |
|                                                    | is disabled). May be useful for |
| bypassing                                          |                                 |
|                                                    | bandwidth throttling imposed by |
| a webserver                                        |                                 |
| playlist wandem                                    | (experimental)                  |
| playlist-random<br>random order                    | Download playlist videos in     |
| lazy-playlist                                      | Process entries in the playlist |
| as they are                                        | Joess charles in the playing    |
| 22, 2                                              | received. This disables         |
| n_entries,                                         |                                 |

|                                                        | playlist-random and                                |
|--------------------------------------------------------|----------------------------------------------------|
| <pre>playlist-reverseno-lazy-playlist only after</pre> | Process videos in the playlist                     |
| (default)                                              | the entire playlist is parsed                      |
| xattr-set-filesize ytdl.filesize with                  | Set file xattribute                                |
| hls-use-mpegts                                         | expected file size<br>Use the mpegts container for |
| HLS videos;                                            |                                                    |
| the video                                              | allowing some players to play                      |
| the chance                                             | while downloading, and reducing                    |
| is                                                     | of file corruption if download                     |
| default for                                            | interrupted. This is enabled by                    |
| no-hls-use-mpegts                                      | live streams<br>Do not use the mpegts container    |
| for HLS                                                |                                                    |
| not downloading                                        | videos. This is default when                       |
| download-sections REGEX match the                      | live streams<br>Download only chapters that        |
| prefix denotes                                         | regular expression. A "*"                          |
|                                                        | time-range instead of chapter.                     |
| Negative                                               | timestamps are calculated from                     |
| the end.                                               | "*from-url" can be used to                         |
| download between                                       | the "start_time" and "end_time"                    |
| extracted                                              | from the URL. Needs ffmpeg.                        |
| This option can                                        |                                                    |
|                                                        | ne usen multinie times to                          |
| download multiple                                      | be used multiple times to sections, e.gdownload-   |

sections "intro" --downloader [PROTO:]NAME Name or path of the external downloader to use (optionally) prefixed by the protocols (http, ftp, m3u8, dash, rstp, rtmp, mms) to use it for. Currently supports native, aria2c, avconv, axel, curl, ffmpeg, httpie, wget. You can use this option multiple times to set different downloaders for different protocols. E.g. --downloader aria2c --downloader "dash, m3u8:native" will use aria2c for http/ftp downloads, and the native downloader for dash/m3u8 downloads (Alias: --external-downloader) --downloader-args NAME:ARGS Give these arguments to the external downloader. Specify the downloader name and the arguments separated by a colon ":". For ffmpeg, arguments can be passed to different positions using the same syntax as --postprocessor-args. You can use this option multiple times to give different arguments to different downloaders (Alias: --external-downloader-args)

"\*10:15-inf" --download-

| <b>Filesystem</b> | <b>Options:</b> |
|-------------------|-----------------|
|-------------------|-----------------|

| -a,batch-file FILE<br>download ("-" for   | File containing URLs to                              |
|-------------------------------------------|------------------------------------------------------|
| starting                                  | stdin), one URL per line. Lines                      |
| considered as                             | with "#", ";" or "]" are                             |
| no-batch-file                             | comments and ignored<br>Do not read URLs from batch  |
| file (default)<br>-P,paths [TYPES:]PATH   | The paths where the files                            |
| should be                                 | downloaded. Specify the type of                      |
| file and the                              | path separated by a colon ":".                       |
| All the same supported.                   | TYPES asoutput are                                   |
| provide "home"                            | Additionally, you can also                           |
| intermediary                              | (default) and "temp" paths. All                      |
| the temp path                             | files are first downloaded to                        |
| moved over to                             | and then the final files are                         |
| finished.                                 | the home path after download is                      |
| output is an                              | This option is ignored if absolute path              |
| -o,output [TYPES:]TEMPLATE                | Output filename template; see                        |
| output-na-placeholder TEXT                | TEMPLATE" for details<br>Placeholder for unavailable |
| fields in                                 | "OUTPUT TEMPLATE" (default:                          |
| "NA")restrict-filenames ASCII characters, | Restrict filenames to only                           |
| filenames                                 | and avoid "&" and spaces in                          |
| no-restrict-filenames<br>and spaces in    | Allow Unicode characters, "&"                        |

|                           | filenames (default)             |
|---------------------------|---------------------------------|
| windows-filenames         | Force filenames to be Windows-  |
| compatible                |                                 |
| no-windows-filenames      | Make filenames Windows-         |
| compatible only if        |                                 |
|                           | using Windows (default)         |
| trim-filenames LENGTH     | Limit the filename length       |
| (excluding                |                                 |
|                           | extension) to the specified     |
| number of                 |                                 |
|                           | characters                      |
| -w,no-overwrites          | Do not overwrite any files      |
| force-overwrites          | Overwrite all video and         |
| metadata files. This      |                                 |
|                           | option includesno-continue      |
| no-force-overwrites       | Do not overwrite the video, but |
| overwrite                 | 1 ( 1 5:1 ( 1 5 1 1 )           |
|                           | related files (default)         |
| -c,continue               | Resume partially downloaded     |
| files/fragments           | (dofoul+)                       |
| no continuo               | (default)                       |
| no-continue<br>downloaded | Do not resume partially         |
| downitoaded               | fragments. If the file is not   |
| fragmented,               | rragments. If the life is not   |
| Tragmerrea,               | restart download of the entire  |
| file                      | restart downtoad or the entire  |
| part                      | Use .part files instead of      |
| writing directly          | oos ipai e i iiiso iiisesaa oi  |
| 3 1 1 1 1                 | into output file (default)      |
| no-part                   | Do not use .part files - write  |
| directly into             | ·                               |
|                           | output file                     |
| mtime                     | Use the Last-modified header to |
| set the file              |                                 |
|                           | modification time (default)     |
| no-mtime                  | Do not use the Last-modified    |
| header to set             |                                 |
|                           | the file modification time      |
| write-description         | Write video description to a    |
| .description file         |                                 |
| no-write-description      | Do not write video description  |
| (default)                 |                                 |

| write-info-json<br>.info.json file                   | Write video metadata to a                          |
|------------------------------------------------------|----------------------------------------------------|
|                                                      | (this may contain personal                         |
| information)<br>no-write-info-json<br>(default)      | Do not write video metadata                        |
| write-playlist-metafiles addition to the             | Write playlist metadata in                         |
| write-info-json,                                     | video metadata when using                          |
| (default)                                            | write-description etc.                             |
| no-write-playlist-metafiles when using               | Do not write playlist metadata                     |
|                                                      | write-info-json,write-                             |
| description etcclean-info-json such as               | Remove some internal metadata                      |
| (default)                                            | filenames from the infojson                        |
| no-clean-info-json                                   | Write all fields to the                            |
| <pre>infojsonwrite-comments</pre>                    | Retrieve video comments to be                      |
| placed in the                                        | infojson. The comments are                         |
| fetched even                                         | without this option if the                         |
| extraction is                                        | known to be quick (Alias:                          |
| <pre>get-comments)no-write-comments unless the</pre> | Do not retrieve video comments                     |
|                                                      | extraction is known to be quick                    |
| (Alias:<br>load-info-json FILE                       | no-get-comments)<br>JSON file containing the video |
| information                                          | (created with the "write-                          |
| info-json" option)<br>cookies FILE<br>cookies from   | Netscape formatted file to read                    |
| no-cookies                                           | and dump cookie jar in<br>Do not read/dump cookies |
|                                                      |                                                    |

from/to file (default) --cookies-from-browser BROWSER[+KEYRING][:PROFILE][::CONTAINER] The name of the browser to load cookies from. Currently supported browsers are: brave, chrome, chromium, edge, firefox, opera, safari, vivaldi. Optionally, the KEYRING used for decrypting Chromium cookies on Linux, the name/path of the PROFILE to load cookies from, and the **CONTAINER** name (if Firefox) ("none" for no container) can be given with their respective seperators. By default, all containers of the most recently accessed profile are used. Currently supported keyrings are: basictext, gnomekeyring, kwallet, kwallet5, kwallet6 --no-cookies-from-browser Do not load cookies from browser (default) --cache-dir DIR Location in the filesystem where yt-dlp can store some downloaded information (such as client ids and signatures) permanently. By

dlp

files

--no-cache-dir

--rm-cache-dir

Delete all filesystem cache

Disable filesystem caching

default \${XDG CACHE HOME}/yt-

# **Thumbnail Options:**

--write-thumbnail Write thumbnail image to disk
--no-write-thumbnail Do not write thumbnail image to
disk (default)
--write-all-thumbnails Write all thumbnail image
formats to disk
--list-thumbnails List available thumbnails of
each video.
Simulate unless --no-simulate
is used

**Internet Shortcut Options:** 

| write-link<br>file, depending | Write an internet shortcut      |
|-------------------------------|---------------------------------|
| rite, depending               | on the current platform (.url,  |
| .webloc or                    |                                 |
|                               | .desktop). The URL may be       |
| cached by the OS              |                                 |
| write-url-link                | Write a .url Windows internet   |
| shortcut. The                 |                                 |
|                               | OS caches the URL based on the  |
| file path                     |                                 |
| write-webloc-link             | Write a .webloc macOS internet  |
| shortcut                      |                                 |
| write-desktop-link            | Write a .desktop Linux internet |
| shortcut                      |                                 |

# **Verbosity and Simulation Options:**

| -q,quiet<br>withverbose,                               | Activate quiet mode. If used                                 |
|--------------------------------------------------------|--------------------------------------------------------------|
| no-quiet<br>(Default)                                  | print the log to stderr<br>Deactivate quiet mode.            |
| no-warnings -s,simulate do not write                   | Ignore warnings<br>Do not download the video and             |
| no-simulate<br>printing/listing                        | anything to disk<br>Download the video even if               |
| ignore-no-formats-error error. Useful for              | options are used<br>Ignore "No video formats"                |
| videos are                                             | extracting metadata even if the                              |
| download                                               | not actually available for                                   |
| no-ignore-no-formats-error                             | (experimental)<br>Throw error when no                        |
| skip-download write all                                | formats are found (default)<br>Do not download the video but |
| download)                                              | related files (Alias:no-                                     |
| -O,print [WHEN:]TEMPLATE to print to                   | Field name or output template                                |
| with when to                                           | screen, optionally prefixed                                  |
| Supported                                              | print it, separated by a ":".                                |
| as that of                                             | values of "WHEN" are the same                                |
|                                                        | use-postprocessor (default:                                  |
| video).                                                | Impliesquiet. Implies                                        |
| simulate unless                                        | no-simulate or later stages                                  |
| of WHEN are                                            | used. This option can be used                                |
| <pre>multiple timesprint-to-file [WHEN:]TEMPLATE</pre> | FILE                                                         |

| file. The                                           | Append given template to the            |
|-----------------------------------------------------|-----------------------------------------|
|                                                     | values of WHEN and TEMPLATE are         |
| same as that                                        | ofprint. FILE uses the same             |
| syntax as the                                       | output template. This option            |
| can be used                                         |                                         |
| -j,dump-json                                        | multiple times<br>Quiet, but print JSON |
| information for each                                | video. Simulate unlessno-               |
| simulate is                                         | video. Simulate unitessno-              |
| a                                                   | used. See "OUTPUT TEMPLATE" for         |
|                                                     | description of available keys           |
| <pre>-J,dump-single-json information for each</pre> | Quiet, but print JSON                   |
| Simulate unless                                     | url or infojson passed.                 |
| UDI votovo to                                       | no-simulate is used. If the             |
| URL refers to                                       | a playlist, the whole playlist          |
| information                                         | is dumped in a single line              |
| force-write-archive<br>to be written                | Force download archive entries          |
|                                                     | as far as no errors occur, even         |
| if -s or                                            | another simulation option is            |
| used (Alias:                                        | force-download-archive)                 |
| newline                                             | Output progress bar as new              |
| lines<br>no-progress                                | Do not print progress bar               |
| progress<br>quiet mode                              | Show progress bar, even if in           |
| console-title                                       | Display progress in console             |
| <pre>titlebarprogress-template [TYPES:]TE</pre>     | MPLATE                                  |
| optionally                                          | Template for progress outputs,          |
| орстопатту                                          | prefixed with one of                    |

"download:" (default), "download-title:" (the console title), "postprocess:", or "postprocess-title:". The video's fields are accessible under the "info" key and the progress attributes are accessible under "progress" key. E.g. --console-title --progresstemplate "download-title:%(info.id)s-% (progress.eta)s" -v, --verbose Print various debugging information Print downloaded pages encoded --dump-pages using base64 to debug problems (very verbose) --write-pages Write downloaded intermediary pages to files in the current directory to debug problems --print-traffic Display sent and read HTTP traffic

#### Workarounds:

| encoding ENCODING                                      | Force the specified encoding                                                      |
|--------------------------------------------------------|-----------------------------------------------------------------------------------|
| <pre>(experimental)legacy-server-connect</pre>         | Explicitly allow HTTPS                                                            |
| connection to servers                                  | that do not support RFC 5746                                                      |
| secure                                                 | renegotiation                                                                     |
| no-check-certificates validation                       | Suppress HTTPS certificate                                                        |
| prefer-insecure<br>to retrieve                         | Use an unencrypted connection                                                     |
| (Currently                                             | information about the video                                                       |
|                                                        | supported only for YouTube)                                                       |
| <pre>add-headers FIELD:VALUE and its value,</pre>      | Specify a custom HTTP header                                                      |
| can use this                                           | separated by a colon ":". You                                                     |
| bidi-workaround                                        | option multiple times Work around terminals that lack bidirectional text support. |
| Requires bidiv                                         |                                                                                   |
| sleep-requests SECONDS<br>between requests             | or fribidi executable in PATH<br>Number of seconds to sleep                       |
| sleep-interval SECONDS<br>before each                  | during data extraction<br>Number of seconds to sleep                              |
|                                                        | download. This is the minimum                                                     |
| time to sleep                                          | when used along withmax-                                                          |
| sleep-interval                                         |                                                                                   |
| max-sleep-interval SECONDS sleep. Can only             | (Alias:min-sleep-interval) Maximum number of seconds to                           |
|                                                        | be used along withmin-sleep-                                                      |
| <pre>intervalsleep-subtitles SECONDS before each</pre> | Number of seconds to sleep                                                        |
| 20.0.0 000.1                                           | subtitle download                                                                 |

## **Video Format Options:**

| -f,format FORMAT<br>SELECTION"                               | Video format code, see "FORMAT                                    |
|--------------------------------------------------------------|-------------------------------------------------------------------|
| -S,format-sort SORTORDER given, see                          | for more details<br>Sort the formats by the fields                |
|                                                              | "Sorting Formats" for more                                        |
| <pre>detailsformat-sort-force to have</pre>                  | Force user specified sort order                                   |
| "Sorting                                                     | precedence over all fields, see                                   |
|                                                              | Formats" for more details                                         |
| <pre>(Alias:S-force)no-format-sort-force over the user</pre> | Some fields have precedence                                       |
| video-multistreams<br>be merged                              | specified sort order (default)<br>Allow multiple video streams to |
| no-video-multistreams                                        | into a single file<br>Only one video stream is                    |
| downloaded for each                                          | ·                                                                 |
| audio-multistreams<br>be merged                              | output file (default) Allow multiple audio streams to             |
| •                                                            | into a single file                                                |
| <pre>no-audio-multistreams downloaded for each</pre>         | Only one audio stream is                                          |
| prefer-free-formats containers                               | output file (default)<br>Prefer video formats with free           |
|                                                              | over non-free ones of same                                        |
| quality. Use with                                            | "-S ext" to strictly prefer                                       |
| free containers                                              | irrespective of quality                                           |
| no-prefer-free-formats preference to free                    | Don't give any special                                            |
| check-formats only from                                      | containers (default)<br>Make sure formats are selected            |
| •                                                            | those that are actually                                           |
| downloadable<br>check-all-formats                            | Check all formats for whether                                     |

they are actually downloadable Do not check that the formats --no-check-formats are actually downloadable -F, --list-formats List available formats of each video. Simulate unless --no-simulate is used Containers that may be used --merge-output-format FORMAT when merging formats, separated by "/", e.g. "mp4/mkv". Ignored if no merge is required. (currently

supported: avi, flv, mkv, mov,

## **Subtitle Options:**

mp4, webm)

--write-subs Write subtitle file Do not write subtitle file --no-write-subs (default) --write-auto-subs Write automatically generated subtitle file (Alias: --write-automatic-subs) --no-write-auto-subs Do not write auto-generated subtitles (default) (Alias: --no-writeautomatic-subs) --list-subs List available subtitles of each video. Simulate unless --no-simulate is used -- sub-format FORMAT Subtitle format; accepts formats preference, e.g. "srt" or "ass/srt/best" -- sub-langs LANGS Languages of the subtitles to download (can be regex) or "all" separated by commas, e.g. --sub-langs "en.\*, ja". You can prefix the language code with a "-" to exclude it from the requested languages, e.g. --sub-langs all, -live\_chat. Use --list-subs for a list of available language tags

### **Authentication Options:**

| <ul><li>-u,username USERNAME</li><li>-p,password PASSWORD</li><li>option is left</li></ul> | Login with this account ID Account password. If this |
|--------------------------------------------------------------------------------------------|------------------------------------------------------|
|                                                                                            | out, yt-dlp will ask                                 |
| interactively                                                                              |                                                      |
| -2,twofactor TWOFACTOR                                                                     | Two-factor authentication code                       |
| -n,netrc                                                                                   | Use .netrc authentication data                       |
| netrc-location PATH                                                                        | Location of .netrc                                   |
| authentication data;                                                                       |                                                      |
|                                                                                            | either the path or its                               |
| containing directory.                                                                      |                                                      |
|                                                                                            | Defaults to ~/.netrc                                 |
| netrc-cmd NETRC_CMD credentials                                                            | Command to execute to get the                        |
|                                                                                            | for an extractor.                                    |
| video-password PASSWORD                                                                    | Video password (vimeo, youku)                        |
| ap-mso MSO                                                                                 | Adobe Pass multiple-system                           |
| operator (TV                                                                               |                                                      |
|                                                                                            | provider) identifier, useap-                         |
| list-mso for                                                                               |                                                      |
|                                                                                            | a list of available MSOs                             |
| ap-username USERNAME                                                                       | Multiple-system operator                             |
| account login                                                                              |                                                      |
| ap-password PASSWORD                                                                       | Multiple-system operator                             |
| account password.                                                                          |                                                      |
|                                                                                            | If this option is left out, yt-                      |
| dlp will ask                                                                               |                                                      |
|                                                                                            | interactively                                        |
| ap-list-mso                                                                                | List all supported multiple-                         |
| system operators                                                                           |                                                      |
| client-certificate CERTFILE in PEM                                                         | Path to client certificate file                      |
|                                                                                            | format. May include the private                      |
| key                                                                                        |                                                      |
| client-certificate-key KEYFIL                                                              | .E                                                   |
|                                                                                            | Path to private key file for                         |
| client                                                                                     |                                                      |
|                                                                                            | certificate                                          |
| client-certificate-password F                                                              | PASSWORD                                             |
|                                                                                            | Password for client certificate                      |
| private key,                                                                               |                                                      |
|                                                                                            | if encrypted. If not provided,                       |
| and the key                                                                                |                                                      |
|                                                                                            |                                                      |

# **Post-Processing Options:**

Convert video files to audio--x, --extract-audio only files (requires ffmpeg and ffprobe) --audio-format FORMAT Format to convert the audio to when -x is used. (currently supported: best (default), aac, alac, flac, m4a, mp3, opus, vorbis, wav). You can specify multiple rules using similar syntax as --remux-video --audio-quality QUALITY Specify ffmpeg audio quality to use when converting the audio with -x. Insert a value between 0 (best) and 10 (worst) for VBR or a specific bitrate like 128K (default 5) --remux-video FORMAT Remux the video into another container if necessary (currently supported: avi, flv, gif, mkv, mov, mp4, webm, aac, aiff, alac, flac, m4a, mka, mp3, ogg, opus, vorbis, wav). If target container does not support the video/audio codec, remuxing will fail. You can specify multiple rules; e.g. "aac>m4a/mov>mp4/mkv" will remux aac to m4a, mov to mp4 and anything else to mkv --recode-video FORMAT Re-encode the video into another format if necessary. The syntax and supported formats are the same as --remux-video

| postprocessor-args NAME:ARGS postprocessors. | Give these arguments to the                   |
|----------------------------------------------|-----------------------------------------------|
| postprocessor/executable name                | Specify the                                   |
| a colon ":"                                  | and the arguments separated by                |
| specified                                    | to give the argument to the                   |
| Supported PP are:                            | postprocessor/executable.                     |
| SplitChapters,                               | Merger, ModifyChapters,                       |
| VideoConvertor,                              | ExtractAudio, VideoRemuxer,                   |
| EmbedThumbnail,                              | Metadata, EmbedSubtitle,                      |
| ThumbnailsConvertor,                         | SubtitlesConvertor,                           |
| FixupM3u8,                                   | FixupStretched, FixupM4a,                     |
| FixupDuration. The                           | FixupTimestamp and supported executables are: |
| AtomicParsley,                               | FFmpeg and FFprobe. You can                   |
| also specify                                 | "PP+EXE:ARGS" to give the                     |
| arguments to the                             | specified executable only when                |
| being used by                                | the specified postprocessor.                  |
| Additionally,                                | for ffmpeg/ffprobe, "_i"/"_o"                 |
| can be                                       | appended to the prefix                        |
| optionally followed                          | by a number to pass the                       |
| argument before the                          | specified input/output file,                  |
| e.gppa                                       | "Merger+ffmpeg_i1:-v quiet".                  |
| You can use                                  | this option multiple times to                 |

| give different                         | arguments to different                                              |
|----------------------------------------|---------------------------------------------------------------------|
| postprocessors.                        | arguments to different                                              |
| -k,keep-video<br>file on disk          | (Alias:ppa)<br>Keep the intermediate video                          |
| no-keep-video                          | after post-processing Delete the intermediate video                 |
| file after                             |                                                                     |
| post-overwrites<br>(default)           | <pre>post-processing (default) Overwrite post-processed files</pre> |
| no-post-overwrites<br>files            | Do not overwrite post-processed                                     |
| embed-subs<br>(only for mp4,           | Embed subtitles in the video                                        |
|                                        | webm and mkv videos)                                                |
| no-embed-subs<br>(default)             | Do not embed subtitles                                              |
| embed-thumbnail<br>cover art           | Embed thumbnail in the video as                                     |
| no-embed-thumbnail<br>(default)        | Do not embed thumbnail                                              |
| embed-metadata<br>file. Also           | Embed metadata to the video                                         |
|                                        | embeds chapters/infojson if                                         |
| present unless                         | no-embed-chapters/no-embed-                                         |
| info-json are                          | used (Alias:add-metadata)                                           |
| no-embed-metadata<br>(default)         | Do not add metadata to file                                         |
| embed-chapters                         | (Alias:no-add-metadata)                                             |
| video file                             | Add chapter markers to the                                          |
| no-embed-chapters<br>(default) (Alias: | (Alias:add-chapters) Do not add chapter markers                     |
| embed-info-json                        | no-add-chapters)<br>Embed the infojson as an                        |
| attachment to                          |                                                                     |
| no-embed-info-json                     | mkv/mka video files<br>Do not embed the infojson as an              |

attachment

to the video file

--parse-metadata [WHEN:]FROM:TO

Parse additional metadata like

title/artist

from other fields; see

"MODIFYING METADATA"

for details. Supported values

of "WHEN" are

the same as that of --use-

postprocessor

(default: pre\_process)

--replace-in-metadata [WHEN:]FIELDS REGEX REPLACE

Replace text in a metadata

field using the

given regex. This option can be

used

multiple times. Supported

values of "WHEN"

are the same as that of --use-

postprocessor

(default: pre\_process)

--xattrs

Write metadata to the video

file's xattrs

(using dublin core and xdg

standards)

--concat-playlist POLICY

playlist. One of

Concatenate videos in a

"never", "always", or

"multi video"

(default; only when the videos

form a single

show). All the video files must

have same

codecs and number of streams to

be

concatable. The "pl\_video:"

prefix can be

used with "--paths" and "--

output" to set

the output filename for the

concatenated

files. See "OUTPUT TEMPLATE"

| for details<br>fixup POLICY<br>faults of the   | Automatically correct known                                       |
|------------------------------------------------|-------------------------------------------------------------------|
| nothing), warn (only                           | <pre>file. One of never (do emit a warning), detect_or_warn</pre> |
| (the                                           | default; fix file if we can,                                      |
| warn                                           | otherwise), force (try fixing                                     |
| even if fileffmpeg-location PATH               | already exists)                                                   |
| either the                                     | Location of the ffmpeg binary; path to the binary or its          |
| <pre>containing directoryexec [WHEN:]CMD</pre> | Execute a command, optionally                                     |
| prefixed with                                  | when to execute it, separated                                     |
| by a ":". the same as                          | Supported values of "WHEN" are                                    |
| (default:                                      | that ofuse-postprocessor                                          |
| output                                         | after_move). Same syntax as the                                   |
| any field as                                   | template can be used to pass                                      |
| fields are                                     | arguments to the command. If no passed, %(filepath,_filename )q   |
| is appended                                    | to the end of the command. This                                   |
| option can                                     | be used multiple times                                            |
| no-exec<br>-exec<br>convert-subs FORMAT        | Remove any previously defined - Convert the subtitles to          |
| another format                                 | (currently supported: ass, lrc,                                   |
| srt, vtt)                                      | (Alias:convert-subtitles)                                         |
| convert-thumbnails FORMAT                      | Convert the thumbnails to                                         |

| another format                             |                                        |
|--------------------------------------------|----------------------------------------|
|                                            | (currently supported: jpg, png,        |
| webp). You                                 |                                        |
| using similar                              | can specify multiple rules             |
| doing dimital                              | syntax asremux-video                   |
| split-chapters                             | Split video into multiple files        |
| based on                                   | intownol aboutous. The                 |
| "chapter:" prefix can                      | internal chapters. The                 |
| on dip con in providing                    | be used with "paths" and "             |
| output" to set                             |                                        |
| colit filos Coo                            | the output filename for the            |
| split files. See                           | "OUTPUT TEMPLATE" for details          |
| no-split-chapters                          | Do not split video based on            |
| chapters (default)                         |                                        |
| remove-chapters REGEX matches the          | Remove chapters whose title            |
| materies the                               | given regular expression. The          |
| syntax is the                              |                                        |
| This ontion can                            | same asdownload-sections.              |
| This option can                            | be used multiple times                 |
| no-remove-chapters                         | Do not remove any chapters from        |
| the file                                   | (4050]+)                               |
| force-keyframes-at-cuts                    | (default) Force keyframes at cuts when |
|                                            | downloading/splitting/removing         |
| sections.                                  |                                        |
| re-encode, but                             | This is slow due to needing a          |
|                                            | the resulting video may have           |
| fewer artifacts                            |                                        |
| no force kovframes at outs                 | around the cuts                        |
| no-force-keyframes-at-cuts<br>the chapters | Do not force keyframes around          |
| •                                          | when cutting/splitting                 |
| (default)                                  |                                        |
| use-postprocessor NAME[:ARGS]              | The (case sensitive) name of           |
| plugin                                     | - (3 3 5 )                             |
|                                            | postprocessors to be enabled,          |

| and                    |                                                                   |
|------------------------|-------------------------------------------------------------------|
| naccod to it           | (optionally) arguments to be                                      |
| passed to it,          | separated by a colon ":". ARGS                                    |
| are a                  | semicolon ";" delimited list of                                   |
| NAME=VALUE.            | Jemieoron , derimited fist of                                     |
| when the               | The "when" argument determines                                    |
|                        | postprocessor is invoked. It                                      |
| can be one of          | "pre_process" (after video                                        |
| extraction),           | "after filter" (after video                                       |
| passes filter),        | "after_filter" (after video                                       |
|                        | <pre>"video" (afterformat; beforeprint/output), "before_dl"</pre> |
| (before each           | , , , , , , , , , , , , , , , , , , , ,                           |
| (after each            | <pre>video download), "post_process"</pre>                        |
|                        | video download; default),                                         |
| "after_move"           | (after moving video file to                                       |
| it's final             | locations), "after_video"                                         |
| (after downloading     |                                                                   |
| video), or             | and processing all formats of a                                   |
|                        | "playlist" (at end of                                             |
| playlist). This option | can be used multiple times to                                     |
| add different          | nostnrocossors                                                    |
|                        | postprocessors                                                    |

## **SponsorBlock Options:**

Make chapter entries for, or remove various segments (sponsor, introductions, etc.) from downloaded YouTube videos using the <a href="SponsorBlock API">SponsorBlock API</a>

| sponsorblock-mark CATS create chapters                                      | SponsorBlock categories to                |
|-----------------------------------------------------------------------------|-------------------------------------------|
| Available                                                                   | for, separated by commas.                 |
| outro,                                                                      | categories are sponsor, intro,            |
| ·                                                                           | selfpromo, preview, filler,               |
| interaction,                                                                | <pre>music_offtopic, poi_highlight,</pre> |
| chapter, all                                                                | and default (=all). You can               |
| prefix the                                                                  | category with a "-" to exclude            |
| it. See [1]                                                                 | for description of the                    |
| categories. E.g.                                                            | sponsorblock-mark all,-                   |
| preview                                                                     | [1]                                       |
| https://wiki.sponsor.ajay.app/w<br>sponsorblock-remove CATS<br>removed from | //Segment_Categories                      |
| commas. If a                                                                | the video file, separated by              |
| mark and remove,                                                            | category is present in both               |
| syntax and                                                                  | remove takes precedence. The              |
| same as for                                                                 | available categories are the              |
| "default"                                                                   | sponsorblock-mark except that             |
| poi_highlight,                                                              | refers to "all,-filler" and               |
| sponsorblock-chapter-title TE                                               | chapter are not available<br>MPLATE       |
| title of the                                                                | An output template for the                |
| by                                                                          | SponsorBlock chapters created             |
| available                                                                   | sponsorblock-mark. The only               |
| avarrabre                                                                   | fields are start_time,                    |

## **Extractor Options:**

| extractor-retries RETRIES extractor errors | Number of retries for known         |
|--------------------------------------------|-------------------------------------|
|                                            | (default is 3), or "infinite"       |
| allow-dynamic-mpd<br>(default)             | Process dynamic DASH manifests      |
| (40.442)                                   | (Alias:no-ignore-dynamic-           |
| mnd)                                       | (Allas110-lg1101 e-dy11allile-      |
| mpd)                                       |                                     |
| ignore-dynamic-mpd<br>manifests            | Do not process dynamic DASH         |
|                                            | (Alias:no-allow-dynamic-mpd)        |
| hls-split-discontinuity                    | Split HLS playlists to              |
| different formats at                       | opens who produced to               |
| direction formats at                       | discontinuities such as ad          |
| breaks                                     |                                     |
| no-hls-split-discontinuity different       | Do not split HLS playlists to       |
| dirior one                                 | formats at discontinuities such     |
| as ad breaks                               | TOT MALES AL ALSCOTTLINATELES SACTI |
| as au Dreaks                               | (4-61+)                             |
|                                            | (default)                           |
| extractor-args IE_KEY:ARGS                 | Pass ARGS arguments to the          |
| IE_KEY extractor.                          |                                     |
|                                            | See "EXTRACTOR ARGUMENTS" for       |
| details. You                               |                                     |
|                                            | can use this option multiple        |
| times to give                              | ·                                   |
| ŭ                                          | arguments for different             |
| extractors                                 | <b>5</b>                            |
| <b></b>                                    |                                     |

#### CONFIGURATION

You can configure yt-dlp by placing any supported command line option to a configuration file. The configuration is loaded from the following locations:

## 1. Main Configuration:

The file given by --config-location

- 2. **Portable Configuration**: (Recommended for portable installations)
  - If using a binary, yt-dlp.conf in the same directory as the binary
  - If running from source-code, yt-dlp.conf in the parent directory of yt\_dlp

## 3. Home Configuration:

- yt-dlp.conf in the home path given by -P
- If -P is not given, the current directory is searched

## 4. User Configuration:

```
• ${XDG_CONFIG_HOME}/yt-dlp.conf
```

- \${XDG\_CONFIG\_HOME}/yt-dlp/config (recommended on Linux/macOS)
- \$\{XDG\_CONFIG\_HOME\}/yt-dlp/config.txt
- \$\{\text{APPDATA}\}/\text{yt-dlp.conf}
- \${APPDATA}/yt-dlp/config (recommended on Windows)
- \$\{\text{APPDATA}\}/\text{yt-dlp/config.txt}
- o ~/yt-dlp.conf
- o ~/yt-dlp.conf.txt
- ∘ ~/.yt-dlp/config
- o ~/.yt-dlp/config.txt

See also: Notes about environment variables

### 5. System Configuration:

```
/etc/yt-dlp.conf/etc/yt-dlp/config/etc/yt-dlp/config.txt
```

E.g. with the following configuration file yt-dlp will always extract the audio, not copy the mtime, use a proxy and save all videos under YouTube directory in your home directory:

```
# Lines starting with # are comments

# Always extract audio
-x

# Do not copy the mtime
--no-mtime

# Use this proxy
--proxy 127.0.0.1:3128

# Save all videos under YouTube directory in your home directory
-o ~/YouTube/%(title)s.%(ext)s
```

**Note**: Options in configuration file are just the same options aka switches used in regular command line calls; thus there **must be no whitespace** after - or --, e.g. -o or --proxy but not - o or --proxy. They must also be quoted when necessary as-if it were a UNIX shell.

You can use --ignore-config if you want to disable all configuration files for a particular yt-dlp run. If --ignore-config is found inside any configuration file, no further configuration will be loaded. For example, having the option in the portable configuration file prevents loading of home, user, and system configurations. Additionally, (for backward compatibility) if --ignore-config is found inside the system configuration file, the user configuration is not loaded.

#### Configuration file encoding

The configuration files are decoded according to the UTF BOM if present, and in the encoding from system locale otherwise.

If you want your file to be decoded differently, add # coding: ENCODING to the beginning of the file (e.g. # coding: shift-jis). There must be no characters before that, even spaces or BOM.

#### **Authentication with netrc**

You may also want to configure automatic credentials storage for extractors that support authentication (by providing login and password with --username and --password) in order not to pass credentials as command line arguments on every yt-dlp execution and prevent tracking plain text passwords in the shell command history. You can achieve this using a <a href="netrc-file">netrc-file</a> on a per-extractor basis. For that you will need to create a <a href="netrc-location">netrc-file</a> in --netrc-location and restrict permissions to read/write by only you:

```
touch ${HOME}/.netrc
chmod a-rwx,u+rw ${HOME}/.netrc
```

After that you can add credentials for an extractor in the following format, where *extractor* is the name of the extractor in lowercase:

```
machine <extractor> login <username> password <password>
E.g.
```

```
machine youtube login myaccount@gmail.com password
my_youtube_password
machine twitch login my_twitch_account_name password
my_twitch_password
```

To activate authentication with the .netrc file you should pass -netrc to yt-dlp or place it in the configuration file.

The default location of the .netrc file is ~ (see below).

As an alternative to using the .netrc file, which has the disadvantage of keeping your passwords in a plain text file, you can configure a custom shell command to provide the credentials for an extractor. This is done by providing the --netrc-cmd parameter, it shall output the credentials in the netrc format and return o on success, other values will be treated as an error. {} in the command will be replaced by the name of the extractor to make it possible to select the credentials for the right extractor.

E.g. To use an encrypted .netrc file stored as .authinfo.gpg

```
yt-dlp --netrc-cmd 'gpg --decrypt ~/.authinfo.gpg'
https://www.youtube.com/watch?v=BaW_jenozKc
```

#### Notes about environment variables

- Environment variables are normally specified as \${VARIABLE}/\$VARIABLE on UNIX and %VARIABLE% on Windows; but is always shown as \${VARIABLE} in this documentation
- yt-dlp also allow using UNIX-style variables on Windows for path-like options; e.g. --output, --config-location
- If unset, \${XDG\_CONFIG\_HOME} defaults to ~/.config and \${XDG\_CACHE\_HOME} to ~/.cache
- On Windows, ~ points to \${HOME} if present; or, \${USERPROFILE}
   or \${HOMEDRIVE}\${HOMEPATH} otherwise
- On Windows, \${USERPROFILE} generally points to C:\Users\
   <user name> and \${APPDATA} to
   \${USERPROFILE}\AppData\Roaming

#### **OUTPUT TEMPLATE**

The -o option is used to indicate a template for the output file names while -P option is used to specify the path each type of file should be saved to.

tl;dr: navigate me to examples.

The simplest usage of -o is not to set any template arguments when downloading a single file, like in yt-dlp -o funny\_video.flv "https://some/video" (hard-coding file extension like this is *not* recommended and could break some post-processing).

It may however also contain special sequences that will be replaced when downloading each video. The special sequences may be formatted according to <a href="Python string formatting operations">Python string formatting operations</a>, e.g. % (NAME)s or %(NAME)05d. To clarify, that is a percent symbol followed by a name in parentheses, followed by formatting operations.

The field names themselves (the part inside the parenthesis) can also have some special formatting:

- 1. Object traversal: The dictionaries and lists available in metadata can be traversed by using a dot . separator; e.g. % (tags.0)s, %(subtitles.en.-1.ext)s. You can do Python slicing with colon :; E.g. %(id.3:7:-1)s, % (formats.:.format\_id)s. Curly braces {} can be used to build dictionaries with only specific keys; e.g. %(formats.:. {format\_id, height})#j. An empty field name %()s refers to the entire infodict; e.g. %(.{id,title})s. Note that all the fields that become available using this method are not listed below. Use -j to see such fields
- 2. Addition: Addition and subtraction of numeric fields can be done using + and - respectively. E.g. % (playlist\_index+10)03d, %(n\_entries+1-playlist\_index)d
- 3. **Date/time Formatting**: Date/time fields can be formatted according to <u>strftime formatting</u> by specifying it separated from the field name using a >. E.g. %(duration>%H-%M-%S)s, % (upload\_date>%Y-%m-%d)s, %(epoch-3600>%H-%M-%S)s
- 4. **Alternatives**: Alternate fields can be specified separated with a ,. E.g. %(release\_date>%Y,upload\_date>%Y|Unknown)s

- 5. **Replacement**: A replacement value can be specified using a & separator according to the <a href="str.format\_mini-language">str.format\_mini-language</a>. If the field is not empty, this replacement value will be used instead of the actual field content. This is done after alternate fields are considered; thus the replacement is used if any of the alternative fields is not empty. E.g. %(chapters&has\_chapters|no chapters)s, %(title&TITLE={:>20}|NO\_TITLE)s
- 6. **Default**: A literal default value can be specified for when the field is empty using a | separator. This overrides --output-na-placeholder. E.g. %(uploader|Unknown)s
- 7. **More Conversions**: In addition to the normal format types diouxXeEfFgGcrs, yt-dlp additionally supports converting to B = Bytes, j = json (flag # for pretty-printing, + for Unicode), h = HTML escaping, 1 = a comma separated list (flag # for \n newline-separated), q = a string quoted for the terminal (flag # to split a list into different arguments), D = add Decimal suffixes (e.g. 10M) (flag # to use 1024 as factor), and S = Sanitize as filename (flag # for restricted)
- 8. **Unicode normalization**: The format type U can be used for NFC Unicode normalization. The alternate form flag (#) changes the normalization to NFD and the conversion flag + can be used for NFKC/NFKD compatibility equivalence normalization. E.g. % (title)+.100U is NFKC

To summarize, the general syntax for a field is:

```
%(name[.keys][addition][>strf][,alternate][&replacement]
[|default])[flags][width][.precision][length]type
```

Additionally, you can set different output templates for the various metadata files separately from the general output template by specifying the type of file followed by the template separated by a colon: The different file types supported are subtitle, thumbnail,

description, annotation (deprecated), infojson, link, pl\_thumbnail, pl\_description, pl\_infojson, chapter, pl\_video. E.g. -o "%(title)s.%(ext)s" -o "thumbnail:%(title)s\% (title)s.%(ext)s" will put the thumbnails in a folder with the same name as the video. If any of the templates is empty, that type of file will not be written. E.g. --write-thumbnail -o "thumbnail:" will write thumbnails only for playlists and not for video.

Note: Due to post-processing (i.e. merging etc.), the actual output filename might differ. Use --print after move:filepath to get the name after all post-processing is complete.

### The available fields are:

- <a href="mailto:ide">id</a> (string): Video identifier
- <u>title (string): Video title</u>
- <u>fulltitle</u> (<u>string</u>): <u>Video title ignoring live timestamp and</u> <u>generic title</u>
- ext (string): Video filename extension
- <u>alt title</u> (string): A secondary title of the video
- <u>description</u> (string): The description of the video
- display id (string): An alternative identifier for the video
- <u>uploader (string)</u>: Full name of the video uploader
- <u>license</u> (string): License name the video is licensed under
- <a href="mailto:creator">creator</a> (string): The creator of the video
- <u>timestamp</u> (numeric): UNIX timestamp of the moment the video became available
- <u>upload date (string): Video upload date in UTC (YYYYMMDD)</u>
- <u>release timestamp (numeric)</u>: <u>UNIX timestamp of the moment</u> the video was released
- <u>release date (string): The date (YYYYMMDD) when the video</u> was released in UTC
- <a href="modified timestamp">modified timestamp</a> (numeric): UNIX timestamp of the moment the video was last modified

- modified date (string): The date (YYYYMMDD) when the video was last modified in UTC
- uploader id (string): Nickname or id of the video uploader
- <u>channel</u> (string): Full name of the channel the video is uploaded on
- <a href="mailto:channel">channel</a> <a href="mailto:id">id</a> (string): Id of the channel
- <a href="mailto:channel">channel</a> follower count (numeric): Number of followers of the channel
- <a href="mailto:channel">channel</a> is <a href="mailto:verified">verified</a> on the <a href="mailto:platform">platform</a>
- <u>location</u> (string): Physical location where the video was filmed
- <u>duration</u> (<u>numeric</u>): <u>Length of the video in seconds</u>
- duration string (string): Length of the video (HH:mm:ss)
- view count (numeric): How many users have watched the video on the platform
- <u>concurrent view count (numeric)</u>: How many users are <u>currently watching the video on the platform.</u>
- <u>like count (numeric)</u>: Number of positive ratings of the video
- <u>dislike count (numeric)</u>: <u>Number of negative ratings of the video</u>
- repost count (numeric): Number of reposts of the video
- <u>average rating (numeric): Average rating give by users, the</u> <u>scale used depends on the webpage</u>
- <u>comment count (numeric)</u>: Number of comments on the video (For some extractors, comments are only downloaded at the <u>end</u>, and so this field cannot be used)
- age limit (numeric): Age restriction for the video (years)
- <u>live status (string)</u>: One of "not live", "is live", "is upcoming", "was live", "post live" (was live, but VOD is not yet processed)
- <u>is live</u> (boolean): Whether this video is a live stream or a <u>fixed-length video</u>
- was live (boolean): Whether this video was originally a live stream

- playable in embed (string): Whether this video is allowed to play in embedded players on other sites
- availability (string): Whether the video is "private",
   "premium only", "subscriber only", "needs auth", "unlisted" or "public"
- <u>start time</u> (numeric): Time in seconds where the reproduction should start, as specified in the URL
- <a href="mailto:end-time">end-time</a> (numeric): Time in seconds where the reproduction should end, as specified in the URL
- <u>extractor</u> (string): Name of the extractor
- <u>extractor key (string)</u>: Key name of the extractor
- <a href="mailto:epoch">epoch (numeric): Unix epoch of when the information extraction was completed</a>
- <u>autonumber (numeric)</u>: Number that will be increased with each download, starting at <u>--autonumber-start</u>, padded with leading zeros to 5 digits
- <u>video autonumber (numeric)</u>: Number that will be increased with each video
- n entries (numeric): Total number of extracted items in the playlist
- playlist id (string): Identifier of the playlist that contains the video
- playlist title (string): Name of the playlist that contains the video
- playlist (string): playlist id or playlist title
- playlist count (numeric): Total number of items in the playlist.

  May not be known if entire playlist is not extracted
- playlist index (numeric): Index of the video in the playlist padded with leading zeros according the final index
- playlist autonumber (numeric): Position of the video in the playlist download queue padded with leading zeros according to the total length of the playlist
- playlist uploader (string): Full name of the playlist uploader

- playlist uploader id (string): Nickname or id of the playlist uploader
- webpage url (string): A URL to the video webpage which if given to yt-dlp should allow to get the same result again
- <u>webpage url basename (string): The basename of the webpage</u>
  URL
- webpage url domain (string): The domain of the webpage URL
- <u>original url (string): The URL given by the user (or same as webpage url for playlist entries)</u>

All the fields in Filtering Formats can also be used

Available for the video that belongs to some logical chapter or section:

- chapter (string): Name or title of the chapter the video belongs to
- chapter\_number (numeric): Number of the chapter the video belongs to
- chapter\_id (string): Id of the chapter the video belongs to

Available for the video that is an episode of some series or programme:

- series (string): Title of the series or programme the video episode belongs to
- season (string): Title of the season the video episode belongs to
- season\_number (numeric): Number of the season the video episode belongs to
- season\_id (string): Id of the season the video episode belongs to
- episode (string): Title of the video episode
- episode\_number (numeric): Number of the video episode within a season
- episode\_id (string): Id of the video episode

Available for the media that is a track or a part of a music album:

- track (string): Title of the track
- track\_number (numeric): Number of the track within an album or a disc
- track\_id (string): Id of the track
- artist (string): Artist(s) of the track
- genre (string): Genre(s) of the track
- album (string): Title of the album the track belongs to
- album\_type (string): Type of the album
- album\_artist (string): List of all artists appeared on the album
- disc\_number (numeric): Number of the disc or other physical medium the track belongs to
- release\_year (numeric): Year (YYYY) when the album was released

Available only when using --download-sections and for chapter: prefix when using --split-chapters for videos with internal chapters:

- section\_title (string): Title of the chapter
- section\_number (numeric): Number of the chapter within the file
- section\_start (numeric): Start time of the chapter in seconds
- section\_end (numeric): End time of the chapter in seconds

### Available only when used in --print:

- urls (string): The URLs of all requested formats, one in each line
- filename (string): Name of the video file. Note that the <u>actual</u> filename may differ
- formats\_table (table): The video format table as printed by --list-formats
- thumbnails\_table (table): The thumbnail format table as printed by --list-thumbnails

- subtitles\_table (table): The subtitle format table as printed by
   --list-subs
- automatic\_captions\_table (table): The automatic subtitle format table as printed by --list-subs

Available only after the video is downloaded (post\_process/after\_move):

filepath: Actual path of downloaded video file

Available only in --sponsorblock-chapter-title:

- start\_time (numeric): Start time of the chapter in seconds
- end\_time (numeric): End time of the chapter in seconds
- categories (list): The <u>SponsorBlock categories</u> the chapter belongs to
- category (string): The smallest SponsorBlock category the chapter belongs to
- category\_names (list): Friendly names of the categories
- name (string): Friendly name of the smallest category
- type (string): The SponsorBlock action type of the chapter

Each aforementioned sequence when referenced in an output template will be replaced by the actual value corresponding to the sequence name. E.g. for -o %(title)s-%(id)s.%(ext)s and an mp4 video with title yt-dlp test video and id BaW\_jenozKc, this will result in a yt-dlp test video-BaW\_jenozKc.mp4 file created in the current directory.

**Note**: Some of the sequences are not guaranteed to be present since they depend on the metadata obtained by a particular extractor. Such sequences will be replaced with placeholder value provided with --output-na-placeholder (NA by default).

**Tip**: Look at the -j output to identify which fields are available for the particular URL

For numeric sequences you can use <u>numeric related formatting</u>; e.g. %(view\_count)05d will result in a string with view count padded with zeros up to 5 characters, like in 00042.

Output templates can also contain arbitrary hierarchical path, e.g. -o "%(playlist)s/%(playlist\_index)s - %(title)s.%(ext)s" which will result in downloading each video in a directory corresponding to this path template. Any missing directory will be automatically created for you.

To use percent literals in an output template use \*\*. To output to stdout use -o -.

The current default template is %(title)s [%(id)s].%(ext)s.

In some cases, you don't want special characters such as 中, spaces, or &, such as when transferring the downloaded filename to a Windows system or the filename through an 8bit-unsafe channel. In these cases, add the --restrict-filenames flag to get a shorter title.

**Output template examples** 

```
$ yt-dlp --print filename -o "test video.%(ext)s" BaW jenozKc
test video.webm
                   # Literal name with correct extension
$ yt-dlp --print filename -o "%(title)s.%(ext)s" BaW_jenozKc
youtube-dl test video ''_ä⇔\.webm # All kinds of weird
characters
$ yt-dlp --print filename -o "%(title)s.%(ext)s" BaW_jenozKc --
restrict-filenames
youtube-dl test video .webm # Restricted file name
# Download YouTube playlist videos in separate directory
indexed by video order in a playlist
$ yt-dlp -o "%(playlist)s/%(playlist_index)s - %(title)s.%
(ext)s" "https://www.youtube.com/playlist?
list=PLwiyx1dc3P2JR9N8gQaQN_BCvlSlap7re"
# Download YouTube playlist videos in separate directories
according to their uploaded year
$ yt-dlp -o "%(upload_date>%Y)s/%(title)s.%(ext)s"
"https://www.youtube.com/playlist?
list=PLwiyx1dc3P2JR9N8gQaQN_BCvlSlap7re"
# Prefix playlist index with " - " separator, but only if it is
available
$ yt-dlp -o "%(playlist_index&{} - |)s%(title)s.%(ext)s"
BaW_jenozKc
"https://www.youtube.com/user/TheLinuxFoundation/playlists"
# Download all playlists of YouTube channel/user keeping each
playlist in separate directory:
$ yt-dlp -o "%(uploader)s/%(playlist)s/%(playlist_index)s - %
(title)s.%(ext)s"
"https://www.youtube.com/user/TheLinuxFoundation/playlists"
# Download Udemy course keeping each chapter in separate
directory under MyVideos directory in your home
$ yt-dlp -u user -p password -P "~/MyVideos" -o "%(playlist)s/%
(chapter_number)s - %(chapter)s/%(title)s.%(ext)s"
"https://www.udemy.com/java-tutorial"
# Download entire series season keeping each series and each
```

season in separate directory under C:/MyVideos

67/102

```
$ yt-dlp -P "C:/MyVideos" -o "%(series)s/%(season_number)s - %
(season)s/%(episode_number)s - %(episode)s.%(ext)s"
"https://videomore.ru/kino_v_detalayah/5_sezon/367617"

# Download video as "C:\MyVideos\uploader\title.ext", subtitles
as "C:\MyVideos\subs\uploader\title.ext"
# and put all temporary files in "C:\MyVideos\tmp"
$ yt-dlp -P "C:/MyVideos" -P "temp:tmp" -P "subtitle:subs" -o
"%(uploader)s/%(title)s.%(ext)s" BaW_jenoz --write-subs

# Download video as "C:\MyVideos\uploader\title.ext" and
subtitles as "C:\MyVideos\uploader\subs\title.ext"
$ yt-dlp -P "C:/MyVideos" -o "%(uploader)s/%(title)s.%(ext)s" -o
"subtitle:%(uploader)s/subs/%(title)s.%(ext)s" BaW_jenozKc --
write-subs

# Stream the video being downloaded to stdout
$ yt-dlp -o - BaW_jenozKc
```

#### FORMAT SELECTION

By default, yt-dlp tries to download the best available quality if you don't pass any options. This is generally equivalent to using -f bestvideo\*+bestaudio/best. However, if multiple audiostreams is enabled (--audio-multistreams), the default format changes to -f bestvideo+bestaudio/best. Similarly, if ffmpeg is unavailable, or if you use yt-dlp to stream to stdout (-o -), the default becomes -f best/bestvideo+bestaudio.

**Deprecation warning**: Latest versions of yt-dlp can stream multiple formats to the stdout simultaneously using ffmpeg. So, in future versions, the default for this will be set to -f bv\*+ba/b similar to normal downloads. If you want to preserve the -f b/bv+ba setting, it is recommended to explicitly specify it in the configuration options.

The general syntax for format selection is -f FORMAT (or --format FORMAT) where FORMAT is a *selector expression*, i.e. an expression that describes format or formats you would like to download.

### tl;dr: navigate me to examples.

The simplest case is requesting a specific format; e.g. with -f 22 you can download the format with format code equal to 22. You can get the list of available format codes for particular video using -- list-formats or -F. Note that these format codes are extractor specific.

You can also use a file extension (currently 3gp, aac, flv, m4a, mp3, mp4, ogg, wav, webm are supported) to download the best quality format of a particular file extension served as a single file, e.g. -f webm will download the best quality format with the webm extension served as a single file.

You can use -f - to interactively provide the format selector *for each* video

You can also use special names to select particular edge case formats:

- all: Select all formats separately
- mergeall: Select and merge all formats (Must be used with -audio-multistreams, --video-multistreams or both)
- b\*, best\*: Select the best quality format that **contains either** a video or an audio or both (ie; vcodec!=none or acodec!=none)
- b, best: Select the best quality format that **contains both** video and audio. Equivalent to best\*[vcodec!=none][acodec!=none]
- bv, bestvideo: Select the best quality video-only format.
   Equivalent to best\*[acodec=none]
- bv\*, bestvideo\*: Select the best quality format that contains video. It may also contain audio. Equivalent to best\*
   [vcodec!=none]
- ba, bestaudio: Select the best quality audio-only format.
   Equivalent to best\*[vcodec=none]

- ba\*, bestaudio\*: Select the best quality format that contains audio. It may also contain video. Equivalent to best\*
   [acodec!=none] (Do not use!)
- w\*, worst\*: Select the worst quality format that contains either a video or an audio
- w, worst: Select the worst quality format that contains both video and audio. Equivalent to worst\*[vcodec!=none]
   [acodec!=none]
- wv, worstvideo: Select the worst quality video-only format. Equivalent to worst\*[acodec=none]
- wv\*, worstvideo\*: Select the worst quality format that contains video. It may also contain audio. Equivalent to worst\*
   [vcodec!=none]
- wa, worstaudio: Select the worst quality audio-only format.
   Equivalent to worst\*[vcodec=none]
- wa\*, worstaudio\*: Select the worst quality format that contains audio. It may also contain video. Equivalent to worst\*
   [acodec!=none]

For example, to download the worst quality video-only format you can use -f worstvideo. It is however recommended not to use worst and related options. When your format selector is worst, the format which is worst in all respects is selected. Most of the time, what you actually want is the video with the smallest filesize instead. So it is generally better to use -S +size or more rigorously, -S +size, +br, +res, +fps instead of -f worst. See Sorting Formats for more details.

You can select the n'th best format of a type by using best<type>. <n>. For example, best .2 will select the 2nd best combined format. Similarly, bv\* .3 will select the 3rd best format that contains a video stream.

If you want to download multiple videos, and they don't have the same formats available, you can specify the order of preference using slashes. Note that formats on the left hand side are preferred; e.g. -f 22/17/18 will download format 22 if it's available, otherwise it will download format 17 if it's available, otherwise it will download format 18 if it's available, otherwise it will complain that no suitable formats are available for download.

If you want to download several formats of the same video use a comma as a separator, e.g. -f 22,17,18 will download all these three formats, of course if they are available. Or a more sophisticated example combined with the precedence feature: -f 136/137/mp4/bestvideo,140/m4a/bestaudio.

You can merge the video and audio of multiple formats into a single file using -f <format1>+<format2>+... (requires ffmpeg installed); e.g. -f bestvideo+bestaudio will download the best video-only format, the best audio-only format and mux them together with ffmpeg.

**Deprecation warning**: Since the *below* described behavior is complex and counter-intuitive, this will be removed and multistreams will be enabled by default in the future. A new operator will be instead added to limit formats to single audio/video

Unless --video-multistreams is used, all formats with a video stream except the first one are ignored. Similarly, unless --audio-multistreams is used, all formats with an audio stream except the first one are ignored. E.g. -f bestvideo+best+bestaudio --video-multistreams --audio-multistreams will download and merge all 3 given formats. The resulting file will have 2 video streams and 2 audio streams. But -f bestvideo+best+bestaudio --no-video-multistreams will download and merge only bestvideo and bestaudio. best is ignored since another format containing a video stream (bestvideo) has already been selected. The order of the

formats is therefore important. -f best+bestaudio --no-audio-multistreams will download only best while -f bestaudio+best --no-audio-multistreams will ignore best and download only bestaudio.

#### **Filtering Formats**

You can also filter the video formats by putting a condition in brackets, as in -f "best[height=720]" (or -f "[filesize>10M]" since filters without a selector are interpreted as best).

The following numeric meta fields can be used with comparisons <, <=, >, >=, = (equals), != (not equals):

- filesize: The number of bytes, if known in advance
- filesize\_approx: An estimate for the number of bytes
- width: Width of the video, if known
- height: Height of the video, if known
- aspect\_ratio: Aspect ratio of the video, if known
- tbr: Average bitrate of audio and video in KBit/s
- abr: Average audio bitrate in KBit/s
- vbr: Average video bitrate in KBit/s
- asr: Audio sampling rate in Hertz
- fps: Frame rate
- audio\_channels: The number of audio channels
- stretched\_ratio: width:height of the video's pixels, if not square

Also filtering work for comparisons = (equals), ^= (starts with), \$= (ends with), \*= (contains), ~= (matches regex) and following string meta fields:

- ur1: Video URL
- ext: File extension
- acodec: Name of the audio codec in use
- vcodec: Name of the video codec in use

- container: Name of the container format
- protocol: The protocol that will be used for the actual download, lower-case (http, https, rtsp, rtmp, rtmpe, mms, f4m, ism, http\_dash\_segments, m3u8, or m3u8\_native)
- language: Language code
- dynamic\_range: The dynamic range of the video
- format\_id: A short description of the format
- format: A human-readable description of the format
- format\_note: Additional info about the format
- resolution: Textual description of width and height

Any string comparison may be prefixed with negation! in order to produce an opposite comparison, e.g. !\*= (does not contain). The comparand of a string comparison needs to be quoted with either double or single quotes if it contains spaces or special characters other than .\_-.

**Note**: None of the aforementioned meta fields are guaranteed to be present since this solely depends on the metadata obtained by particular extractor, i.e. the metadata offered by the website. Any other field made available by the extractor can also be used for filtering.

Formats for which the value is not known are excluded unless you put a question mark (?) after the operator. You can combine format filters, so -f "bv[height<=?720][tbr>500]" selects up to 720p videos (or videos where the height is not known) with a bitrate of at least 500 KBit/s. You can also use the filters with all to download all formats that satisfy the filter, e.g. -f "all[vcodec=none]" selects all audio-only formats.

Format selectors can also be grouped using parentheses; e.g. -f " (mp4, webm) [height<480]" will download the best pre-merged mp4 and webm formats with a height lower than 480.

## **Sorting Formats**

You can change the criteria for being considered the best by using - S (--format-sort). The general format for this is --format-sort field1, field2....

### The available fields are:

- hasvid: Gives priority to formats that have a video stream
- hasaud: Gives priority to formats that have an audio stream
- ie\_pref: The format preference
- lang: The language preference
- quality: The quality of the format
- source: The preference of the source
- proto: Protocol used for download (https/ftps > http/ftp > m3u8\_native/m3u8 > http\_dash\_segments > websocket\_frag > mms/rtsp > f4f/f4m)
- vcodec: Video Codec (av01 > vp9.2 > vp9 > h265 > h264 > vp8
   > h263 > theora > other)
- acodec: Audio Codec (flac/alac > wav/aiff > opus > vorbis > aac > mp4a > mp3 > ac4 > eac3 > ac3 > dts > other)
- codec: Equivalent to vcodec, acodec
- vext: Video Extension (mp4 > mov > webm > flv > other). If -prefer-free-formats is used, webm is preferred.
- aext: Audio Extension (m4a > aac > mp3 > ogg > opus > webm > other). If --prefer-free-formats is used, the order changes to ogg > opus > webm > mp3 > m4a > aac
- ext: Equivalent to vext, aext
- filesize: Exact filesize, if known in advance
- fs\_approx: Approximate filesize
- size: Exact filesize if available, otherwise approximate filesize
- height: Height of video
- width: Width of video
- res: Video resolution, calculated as the smallest dimension.
- fps: Framerate of video

- hdr: The dynamic range of the video (DV > HDR12 > HDR10+ > HDR10 > HLG > SDR)
- channels: The number of audio channels
- tbr: Total average bitrate in KBit/s
- vbr: Average video bitrate in KBit/s
- abr: Average audio bitrate in KBit/s
- br: Average bitrate in KBit/s, tbr/vbr/abr
- asr: Audio sample rate in Hz

**Deprecation warning**: Many of these fields have (currently undocumented) aliases, that may be removed in a future version. It is recommended to use only the documented field names.

All fields, unless specified otherwise, are sorted in descending order. To reverse this, prefix the field with a +. E.g. +res prefers format with the smallest resolution. Additionally, you can suffix a preferred value for the fields, separated by a :. E.g. res:720 prefers larger videos, but no larger than 720p and the smallest video if there are no videos less than 720p. For codec and ext, you can provide two preferred values, the first for video and the second for audio. E.g. +codec:avc:m4a (equivalent to +vcodec:avc, +acodec:m4a) sets the video codec preference to h264 > h265 > vp9 > vp9.2 > av01 > vp8 > h263 > theora and audio codec preference to mp4a > aac > vorbis > opus > mp3 > ac3 > dts. You can also make the sorting prefer the nearest values to the provided by using ~ as the delimiter. E.g. filesize~16 prefers the format with filesize closest to 1 GiB.

The fields hasvid and ie\_pref are always given highest priority in sorting, irrespective of the user-defined order. This behaviour can be changed by using --format-sort-force. Apart from these, the default order used is:

lang, quality, res, fps, hdr:12, vcodec:vp9.2, channels, acodec, s ize, br, asr, proto, ext, hasaud, source, id. The extractors may override this default order, but they cannot override the user-provided order.

Note that the default has vcodec:vp9.2; i.e. av1 is not preferred. Similarly, the default for hdr is hdr:12; i.e. dolby vision is not preferred. These choices are made since DV and AV1 formats are not yet fully compatible with most devices. This may be changed in the future as more devices become capable of smoothly playing back these formats.

If your format selector is worst, the last item is selected after sorting. This means it will select the format that is worst in all respects. Most of the time, what you actually want is the video with the smallest filesize instead. So it is generally better to use -f best -S +size, +br, +res, +fps.

**Tip**: You can use the -v -F to see how the formats have been sorted (worst to best).

## **Format Selection examples**

```
# Download and merge the best video-only format and the best
audio-only format,
# or download the best combined format if video-only format is
not available
$ yt-dlp -f "bv+ba/b"
# Download best format that contains video,
# and if it doesn't already have an audio stream, merge it with
best audio-only format
$ yt-dlp -f "bv*+ba/b"
# Same as above
$ yt-dlp
# Download the best video-only format and the best audio-only
format without merging them
# For this case, an output template should be used since
# by default, bestvideo and bestaudio will have the same file
name.
$ yt-dlp -f "bv,ba" -o "%(title)s.f%(format_id)s.%(ext)s"
# Download and merge the best format that has a video stream,
# and all audio-only formats into one file
$ yt-dlp -f "bv*+mergeall[vcodec=none]" --audio-multistreams
# Download and merge the best format that has a video stream,
# and the best 2 audio-only formats into one file
$ vt-dlp -f "bv*+ba+ba.2" --audio-multistreams
# The following examples show the old method (without -S) of
format selection
# and how to use -S to achieve a similar but (generally) better
result
# Download the worst video available (old method)
$ yt-dlp -f "wv*+wa/w"
# Download the best video available but with the smallest
resolution
$ yt-dlp -S "+res"
# Download the smallest video available
```

```
# Download the best mp4 video available, or the best video if
no mp4 available
yt-dlp -f "bv*[ext=mp4]+ba[ext=m4a]/b[ext=mp4] / bv*+ba/b"
# Download the best video with the best extension
# (For video, mp4 > mov > webm > flv. For audio, m4a > aac >
mp3 ...)
$ yt-dlp -S "ext"
# Download the best video available but no better than 480p,
# or the worst video if there is no video under 480p
$ yt-dlp -f "bv*[height<=480]+ba/b[height<=480] / wv*+ba/w"</pre>
# Download the best video available with the largest height but
no better than 480p,
# or the best video with the smallest resolution if there is no
video under 480p
$ yt-dlp -S "height:480"
# Download the best video available with the largest resolution
but no better than 480p,
# or the best video with the smallest resolution if there is no
video under 480p
# Resolution is determined by using the smallest dimension.
# So this works correctly for vertical videos as well
$ yt-dlp -S "res:480"
# Download the best video (that also has audio) but no bigger
than 50 MB,
# or the worst video (that also has audio) if there is no video
under 50 MB
$ yt-dlp -f "b[filesize<50M] / w"</pre>
```

# Download largest video (that also has audio) but no bigger

than 50 MB,

\$ yt-dlp -S "+size,+br"

```
# or the smallest video (that also has audio) if there is no
video under 50 MB
$ yt-dlp -f "b" -S "filesize:50M"
# Download best video (that also has audio) that is closest in
size to 50 MB
$ yt-dlp -f "b" -S "filesize~50M"
# Download best video available via direct link over HTTP/HTTPS
protocol,
# or the best video available via any protocol if there is no
such video
$ yt-dlp -f "(bv*+ba/b)[protocol^=http][protocol!*=dash] /
(bv*+ba/b)"
# Download best video available via the best protocol
# (https/ftps > http/ftp > m3u8_native > m3u8 >
http_dash_segments ...)
$ yt-dlp -S "proto"
# Download the best video with either h264 or h265 codec,
# or the best video if there is no such video
t^{-1} yt-dlp -f "(bv*[vcodec~='^((he|a)vc|h26[45])']+ba) /
(bv*+ba/b)"
# Download the best video with best codec no better than h264,
# or the best video with worst codec if there is no such video
$ yt-dlp -S "codec:h264"
# Download the best video with worst codec no worse than h264,
# or the best video with best codec if there is no such video
$ yt-dlp -S "+codec:h264"
# More complex examples
# Download the best video no better than 720p preferring
framerate greater than 30,
```

```
# or the worst video (still preferring framerate greater than
30) if there is no such video
t^{-1} $ yt-dlp -f "((bv*[fps>30]/bv*)[height<=720]/(wv*[fps>30]/wv*))
+ ba / (b[fps>30]/b)[height<=720]/(w[fps>30]/w)"
# Download the video with the largest resolution no better than
720p,
# or the video with the smallest resolution available if there
is no such video,
# preferring larger framerate for formats with the same
resolution
$ yt-dlp -S "res:720,fps"
# Download the video with smallest resolution no worse than
480p,
# or the video with the largest resolution available if there
is no such video,
# preferring better codec and then larger total bitrate for the
same resolution
$ yt-dlp -S "+res:480,codec,br"
```

### MODIFYING METADATA

The metadata obtained by the extractors can be modified by using --parse-metadata and --replace-in-metadata

--replace-in-metadata FIELDS REGEX REPLACE is used to replace text in any metadata field using <u>python regular expression</u>.

<u>Backreferences</u> can be used in the replace string for advanced use.

The general syntax of --parse-metadata FROM: TO is to give the name of a field or an <u>output template</u> to extract data from, and the format to interpret it as, separated by a colon: Either a <u>python</u> <u>regular expression</u> with named capture groups, a single field name, or a similar syntax to the <u>output template</u> (only %(field)s formatting is supported) can be used for TO. The option can be used multiple times to parse and modify various fields.

Note that these options preserve their relative order, allowing replacements to be made in parsed fields and viceversa. Also, any field thus created can be used in the <u>output template</u> and will also affect the media file's metadata added when using --embed-metadata.

This option also has a few special uses:

- You can download an additional URL based on the metadata of the currently downloaded video. To do this, set the field additional\_urls to the URL that you want to download. E.g. -parse-metadata "description: (?
   P<additional\_urls>https?://www\.vimeo\.com/\d+)" will download the first vimeo video found in the description
- You can use this to change the metadata that is embedded in
  the media file. To do this, set the value of the corresponding field
  with a meta\_ prefix. For example, any value you set to
  meta\_description field will be added to the description field in
  the file you can use this to set a different "description" and
  "synopsis". To modify the metadata of individual streams, use
  the meta<n>\_ prefix (e.g. meta1\_language). Any value set to the
  meta\_ field will overwrite all default values.

**Note**: Metadata modification happens before format selection, postextraction and other post-processing operations. Some fields may be added or changed during these steps, overriding your changes.

For reference, these are the fields yt-dlp adds by default to the file metadata:

| Metadata fields       | From                  |
|-----------------------|-----------------------|
| title                 | track <b>or</b> title |
| date                  | upload_date           |
| description, synopsis | description           |
| purl, comment         | webpage_url           |

| Metadata fields | From                                            |
|-----------------|-------------------------------------------------|
| track           | track_number                                    |
| artist          | artist, creator, uploader <b>or</b> uploader_id |
| genre           | genre                                           |
| album           | album                                           |
| album_artist    | album_artist                                    |
| disc            | disc_number                                     |
| show            | series                                          |
| season_number   | season_number                                   |
| episode_id      | episode <b>or</b> episode_id                    |
| episode_sort    | episode_number                                  |
|                 |                                                 |

Note: The file format may not support some of these fields

# Modifying metadata examples

language of each stream the format's language

```
# Interpret the title as "Artist - Title"
$ yt-dlp --parse-metadata "title:%(artist)s - %(title)s"
# Regex example
$ yt-dlp --parse-metadata "description:Artist - (?P<artist>.+)"
# Set title as "Series name S01E05"
$ yt-dlp --parse-metadata "%(series)s S%(season_number)02dE%
(episode_number)02d:%(title)s"
# Prioritize uploader as the "artist" field in video metadata
$ yt-dlp --parse-metadata "%(uploader|)s:%(meta_artist)s" --
embed-metadata
# Set "comment" field in video metadata using description
instead of webpage_url,
# handling multiple lines correctly
$ yt-dlp --parse-metadata "description:(?s)(?
P<meta_comment>.+)" --embed-metadata
# Do not set any "synopsis" in the video metadata
$ yt-dlp --parse-metadata ":(?P<meta_synopsis>)"
# Remove "formats" field from the infojson by setting it to an
empty string
$ yt-dlp --parse-metadata "video::(?P<formats>)" --write-info-
json
# Replace all spaces and "_" in title and uploader with a `-`
$ yt-dlp --replace-in-metadata "title,uploader" "[ _]" "-"
```

### **EXTRACTOR ARGUMENTS**

Some extractors accept additional arguments which can be passed using --extractor-args KEY:ARGS. ARGS is a; (semicolon) separated string of ARG=VAL1, VAL2. E.g. --extractor-args "youtube:player-client=android\_embedded, web;include\_live\_dash" --extractor-args "funimation:version=uncut"

Note: In CLI, ARG can use - instead of \_; e.g. youtube:playerclient" becomes youtube:player\_client"

The following extractors use this feature:

## youtube

- lang: Prefer translated metadata (title, description etc) of this language code (case-sensitive). By default, the video primary language metadata is preferred, with a fallback to en translated. See <u>youtube.py</u> for list of supported content language codes
- skip: One or more of hls, dash or translated\_subs to skip extraction of the m3u8 manifests, dash manifests and <u>auto-</u> translated subtitles respectively
- player\_client: Clients to extract video data from. The main clients are web, android and ios with variants \_music, \_embedded, \_embedscreen, \_creator (e.g. web\_embedded); and mweb and tv\_embedded (agegate bypass) with no variants. By default, ios, android, web is used, but tv\_embedded and creator variants are added as required for age-gated videos. Similarly, the music variants are added for music.youtube.com urls. You can use all to use all the clients, and default for the default clients.
- player\_skip: Skip some network requests that are generally needed for robust extraction. One or more of configs (skip client configs), webpage (skip initial webpage), js (skip js player). While these options can help reduce the number of requests needed or avoid some rate-limiting, they could cause some issues. See #860 for more details
- player\_params: YouTube player parameters to use for player requests. Will overwrite any default ones set by yt-dlp.
- comment\_sort: top or new (default) choose comment sorting mode (on YouTube's side)

- max\_comments: Limit the amount of comments to gather.
   Comma-separated list of integers representing max-comments, max-parents, max-replies, max-replies-per-thread. Default is all, all, all
  - E.g. all, all, 1000, 10 will get a maximum of 1000 replies total, with up to 10 replies per thread. 1000, all, 100 will get a maximum of 1000 comments, with a maximum of 100 replies total
- formats: Change the types of formats to return. dashy (convert HTTP to DASH), duplicate (identical content but different URLs or protocol; includes dashy), incomplete (cannot be downloaded completely live dash and post-live m3u8)
- innertube\_host: Innertube API host to use for all API requests; e.g. studio.youtube.com, youtubei.googleapis.com. Note that cookies exported from one subdomain will not work on others
- innertube\_key: Innertube API key to use for all API requests

## youtubetab (YouTube playlists, channels, feeds, etc.)

- skip: One or more of webpage (skip initial webpage download), authcheck (allow the download of playlists requiring authentication when no initial webpage is downloaded. This may cause unwanted behavior, see #1122 for more details)
- approximate\_date: Extract approximate upload\_date and timestamp in flat-playlist. This may cause date-based filters to be slightly off

### generic

- fragment\_query: Passthrough any query in mpd/m3u8 manifest URLs to their fragments if no value is provided, or else apply the query string given as fragment\_query=VALUE. Does not apply to ffmpeg
- variant\_query: Passthrough the master m3u8 URL query to its variant playlist URLs if no value is provided, or else apply the query string given as variant\_query=VALUE

- hls\_key: An HLS AES-128 key URI or key (as hex), and optionally the IV (as hex), in the form of (URI|KEY)[, IV]; e.g. generic:hls\_key=ABCDEF1234567980, 0xFEDCBA0987654321.
   Passing any of these values will force usage of the native HLS downloader and override the corresponding values found in the m3u8 playlist
- is\_live: Bypass live HLS detection and manually set live\_status - a value of false will set not\_live, any other value (or no value) will set is\_live

### **funimation**

- language: Audio languages to extract, e.g. funimation:language=english, japanese
- version: The video version to extract uncut or simulcast

## crunchyrollbeta (Crunchyroll)

- format: Which stream type(s) to extract (default: adaptive\_hls).
   Potentially useful values include adaptive\_hls, adaptive\_dash, vo\_adaptive\_hls, vo\_adaptive\_dash, download\_hls, download\_dash, multitrack\_adaptive\_hls\_v2
- hardsub: Preference order for which hardsub versions to extract, or all (default: None = no hardsubs), e.g.
   crunchyrollbeta:hardsub=en-US, None

### vikichannel

video\_types: Types of videos to download - one or more of
episodes, movies, clips, trailers

## niconico

segment\_duration: Segment duration in milliseconds for HLS-DMC formats. Use it at your own risk since this feature may result in your account termination.

### youtubewebarchive

check\_all: Try to check more at the cost of more requests. One
or more of thumbnails, captures

## gamejolt

comment\_sort: hot (default), you (cookies needed), top, new choose comment sorting mode (on GameJolt's side)

### hotstar

- res: resolution to ignore one or more of sd, hd, fhd
- vcodec: vcodec to ignore one or more of h264, h265, dvh265
- dr: dynamic range to ignore one or more of sdr, hdr10, dv

### tiktok

- api\_hostname: Hostname to use for mobile API requests, e.g. api-h2.tiktokv.com
- app\_version: App version to call mobile APIs with should be set along with manifest\_app\_version, e.g. 20.2.1
- manifest\_app\_version: Numeric app version to call mobile APIs with, e.g. 221

### rokfinchannel

tab: Which tab to download - one of new, top, videos, podcasts, streams, stacks

### twitter

legacy\_api: Force usage of the legacy Twitter API instead of
the GraphQL API for tweet extraction. Has no effect if login
cookies are passed

## stacommu, wrestleuniverse

device\_id: UUID value assigned by the website and used to enforce device limits for paid livestream content. Can be found in browser local storage

### twitch

```
client_id: Client ID value to be sent with GraphQL requests,
e.g. twitch:client_id=kimne78kx3ncx6brgo4mv6wki5h1ko
```

## nhkradirulive (NHK らじる★らじる LIVE)

```
area: Which regional variation to extract. Valid areas are: sapporo, sendai, tokyo, nagoya, osaka, hiroshima, matsuyama, fukuoka. Defaults to tokyo
```

**Note**: These options may be changed/removed in the future without concern for backward compatibility

### **PLUGINS**

Note that all plugins are imported even if not invoked, and that there are no checks performed on plugin code. Use plugins at your own risk and only if you trust the code!

Plugins can be of <type>s extractor or postprocessor.

- Extractor plugins do not need to be enabled from the CLI and are automatically invoked when the input URL is suitable for it.
- Extractor plugins take priority over builtin extractors.
- Postprocessor plugins can be invoked using --usepostprocessor NAME.

Plugins are loaded from the namespace packages yt\_dlp\_plugins.extractor and yt\_dlp\_plugins.postprocessor.

In other words, the file structure on the disk looks something like:

```
yt_dlp_plugins/
    extractor/
    myplugin.py
    postprocessor/
    myplugin.py
```

yt-dlp looks for these yt\_dlp\_plugins namespace folders in many locations (see below) and loads in plugins from **all** of them.

## **Installing Plugins**

Plugins can be installed using various methods and locations.

 Configuration directories: Plugin packages (containing a yt\_dlp\_plugins namespace folder) can be dropped into the following standard <u>configuration locations</u>:

## User Plugins

- \$\{\text{XDG\_CONFIG\_HOME}\/\yt-dlp/plugins/<package name>/\yt\_dlp\_plugins/\) (recommended on Linux/macOS)
- \$\{\text{XDG\_CONFIG\_HOME}\/\yt-dlp-plugins/<package}
  name>/\yt\_dlp\_plugins/
- \$\{\text{APPDATA}\/\text{yt-dlp/plugins/<package}\
  name>/\text{yt\_dlp\_plugins/}\(\text{(recommended on Windows)}\)
- \$\{\text{APPDATA}\/\text{yt-dlp-plugins/<package}
  name>/\text{yt\_dlp\_plugins/}
- ~/.yt-dlp/plugins/<package name>/yt\_dlp\_plugins/
- ~/yt-dlp-plugins/<package name>/yt\_dlp\_plugins/

## System Plugins

- /etc/yt-dlp/plugins/<package name>/yt\_dlp\_plugins/
- /etc/yt-dlp-plugins/<package
  name>/yt\_dlp\_plugins/

- 2. **Executable location**: Plugin packages can similarly be installed in a yt-dlp-plugins directory under the executable location (recommended for portable installations):
  - o Binary: where <root-dir>/yt-dlp.exe, <root-dir>/ytdlp-plugins/<package name>/yt\_dlp\_plugins/
  - o Source: where <root-dir>/yt\_dlp/\_\_main\_\_.py, <rootdir>/yt-dlp-plugins/<package name>/yt\_dlp\_plugins/
- 3. pip and other locations in PYTHONPATH
  - Plugin packages can be installed and managed using pip.
     See <u>yt-dlp-sample-plugins</u> for an example.

Note: plugin files between plugin packages installed with pip must have unique filenames.

 Any path in PYTHONPATH is searched in for the yt\_dlp\_plugins namespace folder.

Note: This does not apply for Pyinstaller/py2exe builds.

.zip, .egg and .whl archives containing a yt\_dlp\_plugins namespace folder in their root are also supported as plugin packages.

```
e.g. ${XDG_CONFIG_HOME}/yt-dlp/plugins/mypluginpkg.zip
where mypluginpkg.zip contains
yt_dlp_plugins/<type>/myplugin.py
```

Run yt-dlp with --verbose to check if the plugin has been loaded.

## **Developing Plugins**

See the <u>yt-dlp-sample-plugins</u> repo for a template plugin package and the <u>Plugin Development</u> section of the wiki for a plugin development guide.

All public classes with a name ending in IE/PP are imported from each file for extractors and postprocessors repectively. This respects underscore prefix (e.g. \_MyBasePluginIE is private) and \_\_all\_\_.

Modules can similarly be excluded by prefixing the module name with an underscore (e.g. \_myplugin.py).

To replace an existing extractor with a subclass of one, set the plugin\_name class keyword argument (e.g. class MyPluginIE(ABuiltInIE, plugin\_name='myplugin') will replace ABuiltInIE with MyPluginIE). Since the extractor replaces the parent, you should exclude the subclass extractor from being imported separately by making it private using one of the methods described above.

If you are a plugin author, add <u>yt-dlp-plugins</u> as a topic to your repository for discoverability.

See the <u>Developer Instructions</u> on how to write and test an extractor.

### **EMBEDDING YT-DLP**

yt-dlp makes the best effort to be a good command-line program, and thus should be callable from any programming language.

Your program should avoid parsing the normal stdout since they may change in future versions. Instead they should use options such as J, --print, --progress-template, --exec etc to create console output that you can reliably reproduce and parse.

From a Python program, you can embed yt-dlp in a more powerful fashion, like this:

```
from yt_dlp import YoutubeDL

URLS = ['https://www.youtube.com/watch?v=BaW_jenozKc']
with YoutubeDL() as ydl:
    ydl.download(URLS)
```

Most likely, you'll want to use various options. For a list of options available, have a look at <a href="mailto:yt\_dlp/YoutubeDL.py">yt\_dlp/YoutubeDL.py</a> or <a href="mailto:help(yt\_dlp.YoutubeDL">help(yt\_dlp.YoutubeDL</a>) in a Python shell. If you are already

familiar with the CLI, you can use <u>devscripts/cli to api.py</u> to translate any CLI switches to <u>YoutubeDL</u> params.

**Tip**: If you are porting your code from youtube-dl to yt-dlp, one important point to look out for is that we do not guarantee the return value of YoutubeDL.extract\_info to be json serializable, or even be a dictionary. It will be dictionary-like, but if you want to ensure it is a serializable dictionary, pass it through YoutubeDL.sanitize\_info as shown in the <a href="mailto:example-below">example below</a>

## **Embedding examples**

## **Extracting information**

```
import json
import yt_dlp

URL = 'https://www.youtube.com/watch?v=BaW_jenozKc'

# i See help(yt_dlp.YoutubeDL) for a list of available options and public functions
ydl_opts = {}
with yt_dlp.YoutubeDL(ydl_opts) as ydl:
    info = ydl.extract_info(URL, download=False)

# i ydl.sanitize_info makes the info json-serializable print(json.dumps(ydl.sanitize_info(info)))
```

### Download using an info-json

```
import yt_dlp

INFO_FILE = 'path/to/video.info.json'

with yt_dlp.YoutubeDL() as ydl:
    error_code = ydl.download_with_info_file(INFO_FILE)

print('Some videos failed to download' if error_code
    else 'All videos successfully downloaded')
```

```
import yt_dlp

URLS = ['https://www.youtube.com/watch?v=BaW_jenozKc']

ydl_opts = {
    'format': 'm4a/bestaudio/best',
    # i See help(yt_dlp.postprocessor) for a list of available

Postprocessors and their arguments
    'postprocessors': [{ # Extract audio using ffmpeg
        'key': 'FFmpegExtractAudio',
        'preferredcodec': 'm4a',
    }]

with yt_dlp.YoutubeDL(ydl_opts) as ydl:
    error_code = ydl.download(URLS)
```

### Filter videos

```
import yt_dlp

URLS = ['https://www.youtube.com/watch?v=BaW_jenozKc']

def longer_than_a_minute(info, *, incomplete):
    """Download only videos longer than a minute (or with unknown duration)"""
    duration = info.get('duration')
    if duration and duration < 60:
        return 'The video is too short'

ydl_opts = {
    'match_filter': longer_than_a_minute,
}

with yt_dlp.YoutubeDL(ydl_opts) as ydl:
    error code = ydl.download(URLS)</pre>
```

### Adding logger and progress hook

```
import yt dlp
URLS = ['https://www.youtube.com/watch?v=BaW_jenozKc']
class MyLogger:
    def debug(self, msg):
        # For compatibility with youtube-dl, both debug and
info are passed into debug
        # You can distinguish them by the prefix '[debug] '
        if msg.startswith('[debug] '):
            pass
        else:
            self.info(msg)
    def info(self, msg):
        pass
    def warning(self, msg):
        pass
    def error(self, msg):
        print(msg)
# | See "progress_hooks" in help(yt_dlp.YoutubeDL)
def my_hook(d):
    if d['status'] == 'finished':
        print('Done downloading, now post-processing ...')
ydl_opts = {
    'logger': MyLogger(),
    'progress_hooks': [my_hook],
}
with yt_dlp.YoutubeDL(ydl_opts) as ydl:
    ydl.download(URLS)
```

### Add a custom PostProcessor

```
import yt_dlp

URLS = ['https://www.youtube.com/watch?v=BaW_jenozKc']

# i See help(yt_dlp.postprocessor.PostProcessor)
class MyCustomPP(yt_dlp.postprocessor.PostProcessor):
    def run(self, info):
        self.to_screen('Doing stuff')
        return [], info

with yt_dlp.YoutubeDL() as ydl:
    # i "when" can take any value in
yt_dlp.utils.POSTPROCESS_WHEN
    ydl.add_post_processor(MyCustomPP(), when='pre_process')
    ydl.download(URLS)
```

Use a custom format selector

```
import yt dlp
URLS = ['https://www.youtube.com/watch?v=BaW_jenozKc']
def format selector(ctx):
    """ Select the best video and the best audio that won't
result in an mkv.
    NOTE: This is just an example and does not handle all cases
11 11 11
    # formats are already sorted worst to best
    formats = ctx.get('formats')[::-1]
    # acodec='none' means there is no audio
    best_video = next(f for f in formats
                      if f['vcodec'] != 'none' and f['acodec']
== 'none')
    # find compatible audio extension
    audio_ext = {'mp4': 'm4a', 'webm': 'webm'}
[best_video['ext']]
    # vcodec='none' means there is no video
    best_audio = next(f for f in formats if (
        f['acodec'] != 'none' and f['vcodec'] == 'none' and
f['ext'] == audio_ext))
    # These are the minimum required fields for a merged format
    yield {
        'format_id': f'{best_video["format_id"]}+
{best_audio["format_id"]}',
        'ext': best_video['ext'],
        'requested_formats': [best_video, best_audio],
        # Must be + separated list of protocols
        'protocol': f'{best_video["protocol"]}+
{best_audio["protocol"]}'
    }
ydl_opts = {
    'format': format_selector,
}
```

```
with yt_dlp.YoutubeDL(ydl_opts) as ydl:
    ydl.download(URLS)
```

## **DEPRECATED OPTIONS**

These are all the deprecated options and the current alternative to achieve the same effect

### **Almost redundant options**

While these options are almost the same as their new counterparts, there are some differences that prevents them being redundant

```
-j, --dump-json --print "%()j"
-F, --list-formats --print formats_table
--list-thumbnails --print thumbnails_table
--list-subs --print
automatic_captions_table --print subtitles_table
```

### **Redundant options**

While these options are redundant, they are still expected to be used due to their ease of use

```
--get-description
                                  --print description
--get-duration
                                  --print duration_string
                                  --print filename
--get-filename
--get-format
                                  --print format
--get-id
                                  --print id
--get-thumbnail
                                  --print thumbnail
-e, --get-title
                                  --print title
-g, --get-url
                                  --print urls
                                  --match-filter "title ~= (?
--match-title REGEX
i)REGEX"
--reject-title REGEX
                                  --match-filter "title !~= (?
i)REGEX"
--min-views COUNT
                                  --match-filter "view_count >=?
COUNT"
--max-views COUNT
                                  --match-filter "view_count <=?
COUNT"
--break-on-reject
                                  Use --break-match-filter
                                  --add-header "User-Agent:UA"
--user-agent UA
--referer URL
                                  --add-header "Referer:URL"
--playlist-start NUMBER
                                  -I NUMBER:
--playlist-end NUMBER
                                  -I : NUMBER
--playlist-reverse
                                  -I ::-1
--no-playlist-reverse
                                  Default
--no-colors
                                  --color no_color
```

### Not recommended

While these options still work, their use is not recommended since there are other alternatives to achieve the same

```
--force-generic-extractor
                                 --ies generic, default
--exec-before-download CMD
                                  --exec "before_dl:CMD"
--no-exec-before-download
                                  --no-exec
--all-formats
                                  -f all
--all-subs
                                  --sub-langs all --write-subs
--print-json
                                  -j --no-simulate
--autonumber-size NUMBER
                                 Use string formatting, e.g. %
(autonumber)03d
--autonumber-start NUMBER
                                 Use internal field formatting
like %(autonumber+NUMBER)s
--id
                                  -o "%(id)s.%(ext)s"
--metadata-from-title FORMAT
                                  --parse-metadata "%
(title)s:FORMAT"
                                  --downloader "m3u8:native"
--hls-prefer-native
--hls-prefer-ffmpeg
                                  --downloader "m3u8:ffmpeg"
--list-formats-old
                                  --compat-options list-formats
(Alias: --no-list-formats-as-table)
--list-formats-as-table
                                  --compat-options -list-formats
[Default] (Alias: --no-list-formats-old)
--youtube-skip-dash-manifest
                                  --extractor-args
"youtube:skip=dash" (Alias: --no-youtube-include-dash-manifest)
--youtube-skip-hls-manifest
                                 --extractor-args
"youtube:skip=hls" (Alias: --no-youtube-include-hls-manifest)
--youtube-include-dash-manifest
                                 Default (Alias: --no-youtube-
skip-dash-manifest)
--youtube-include-hls-manifest
                                 Default (Alias: --no-youtube-
skip-hls-manifest)
                                  --xff "default"
--geo-bypass
                                  --xff "never"
--no-geo-bypass
--geo-bypass-country CODE
                                  --xff CODE
--geo-bypass-ip-block IP_BLOCK
                                  --xff IP_BLOCK
```

### **Developer options**

These options are not intended to be used by the end-user

--test Download only part of video for testing extractors
--load-pages Load pages dumped by --write-pages
--youtube-print-sig-code For testing youtube signatures
--allow-unplayable-formats List unplayable formats also
--no-allow-unplayable-formats Default

#### Old aliases

These are aliases that are no longer documented for various reasons

--avconv-location --ffmpeg-location --clean-infojson --clean-info-json --cn-verification-proxy URL --geo-verification-proxy URL --dump-headers --print-traffic --dump-intermediate-pages --dump-pages --force-write-archive --force-write-download-archive --load-info --load-info-json --no-clean-infojson --no-clean-info-json --no-split-tracks --no-split-chapters --no-write-srt --no-write-subs --prefer-unsecure --prefer-insecure --rate-limit RATE --limit-rate RATE --split-tracks --split-chapters --srt-lang LANGS -- sub-langs LANGS --trim-file-names LENGTH --trim-filenames LENGTH --write-srt --write-subs

--force-overwrites

### **Sponskrub Options**

--yes-overwrites

Support for <u>SponSkrub</u> has been deprecated in favor of the -sponsorblock options

--sponsorblock-mark all --sponskrub --no-sponskrub --no-sponsorblock --sponskrub-cut --sponsorblock-remove all --sponsorblock-remove -all --no-sponskrub-cut --sponskrub-force Not applicable --no-sponskrub-force Not applicable Not applicable --sponskrub-location --sponskrub-args Not applicable

### No longer supported

## These options may no longer work as intended

```
--prefer-avconv
                                  avconv is not officially
supported by yt-dlp (Alias: --no-prefer-ffmpeg)
--prefer-ffmpeg
                                  Default (Alias: --no-prefer-
avconv)
-C, --call-home
                                  Not implemented
--no-call-home
                                  Default
--include-ads
                                  No longer supported
--no-include-ads
                                  Default
--write-annotations
                                  No supported site has
annotations now
--no-write-annotations
                                  Default
--compat-options seperate-video-versions No longer needed
```

### Removed

These options were deprecated since 2014 and have now been entirely removed

```
-A, --auto-number -o "%(autonumber)s-%(id)s.% (ext)s" -t, -l, --title, --literal -o "%(title)s-%(id)s.%(ext)s"
```

### **CONTRIBUTING**

See <u>CONTRIBUTING.md</u> for instructions on <u>Opening an Issue</u> and Contributing code to the project

## WIKI

See the  $\underline{\text{Wiki}}$  for more information